$7004.68$  $A I \omega$ 

ESCUELA SUPERIOR POLITECNICA DEL LITORAL

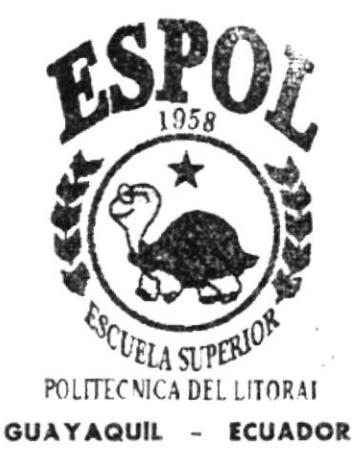

# PROGRAMA DE TECNOLOGIA EN COMPUTACION

# **TESIS DE GRADO**

PREVIA A LA OBTENCION DEL TITULO DE PROGRAMADOR DE SISTEMAS

# TEMA

WEB SITE COLEGIO GUILLERMO ORDOÑEZ GOMEZ

# MANUAL DE DISEÑO

# **AUTORES**

Srt. Mary Laínez Villao Srt. Cinthya Illesca Tomalá

**DIRECTOR** ANL. GABRIEL BUENDIA GALLEGOS

# $A \tilde{N}$

2.002

# ESCUELA SUPERIOR POLITÉCNICA DEL LITORAL

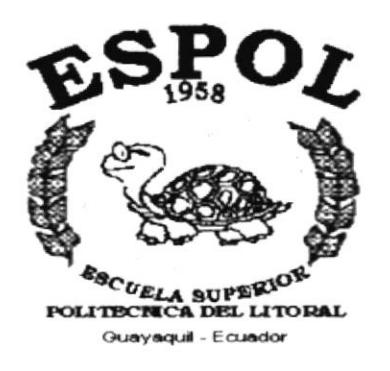

# PROGRAMA DE TECNOLOGÍA EN COMPUTACIÓN

# **TESIS DE GRADO**

PREVIO A LA OBTENCIÓN DE TÍTULO DE

# PROGRAMADOR DE SISTEMAS

#### **TEMA**

WEB SITE COLEGIO "GUILLERMO ORDOÑEZ GOMEZ"

# **MANUAL DE DISEÑO**

#### **AUTORES**

Srta. Mary Lainez Villao Srta. Cinthya Illescas Tomalá

# **Director**

Anl. Gabriel Buendía Gallegos

# Año

2002

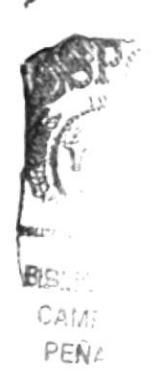

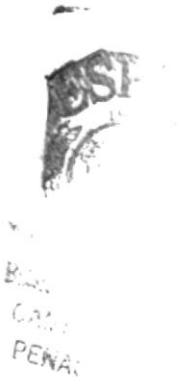

# Agradecimiento

La culminación de esta Tesis es totalmente satisfactoria para mi persona, no solamente por lo que contiene, sino por todo el apoyo brindado por:

El Prestigioso Colegio "Guillermo Ordóñez Gómez" y a todo su personal administrativo por haberme facilitado en todo la información requerida.

A la Compañía General de Combustibles, especialmente a mis Jefes por el apoyo para con mis estudios y culminación de esta tesis.

A mi Guía de Tesis Anl. Gabriel Buendia y a mis compañeros, amigos incondicionales que me brindaron su ayuda en los buenos y malos momentos.

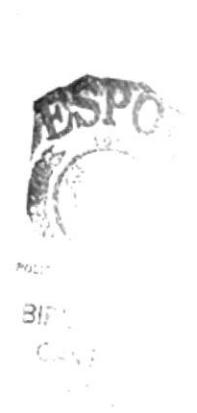

# Agradecimiento

Mis más sinceros agradecinuentos al Anl. Gabriel Buendía, guía de tesis, por haber compartido su tiempo y sus sabios conocimientos con todo el grupo de estudiantes.

Al Ilustre Colegio Guillermo Ordóñez G, representado por el Lcdo, Julio Guamantica, por brindarnos toda la información necesaria para lograr esta excelente culminación.

A la instrtución donde laboro por su compresión y apoyo a todos mis compañeros y amigos entre ellos especialmente a Daniel, por sus consejos y su apoyo incondicional para la culminación de esta tesis.

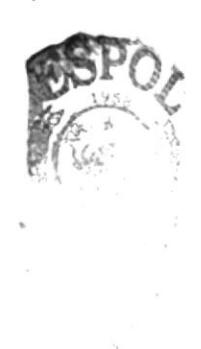

#### **Dedicatoria**

Para lograr una verdadera meta no solamente hay que alcanzarla sino mantenerse en ella, porque nos permite conseguir nuestros propósitos y triunfar en la vida.

Este triunfo profesional va dedicado exclusivamente a Dios y a mis padres: Sr. Leonidas Laínez A. y Sra. Mary Villao H., por su gran amor, confianza y total apoyo depositados en mi persona para llegar a esta meta deseada.

Estas palabras de dedicación constituyen fundamentalmente mi moral y educación brindada por mis padres.

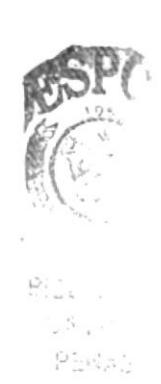

# Dedicatoria

El esfuerzo y dedicación son uno de las principales cualidades que las personas poseen para poder alcanzar las metas propuestas, es por eso que dedicó esta culminación de mi tesis principalmente a Dios, a mis padres quienes con su apoyo y confianza me ayudaron siempre para poder hacer realidad este gran éxito universitario, a mis hermanos, principalmente Dario quien siempre me apoyo y aunque ya no este a mi lado yo siempre lo llevaré presente en mi corazón.

A si mismo como estudiante le dedico este triunfo a la ESPOL, lnstitución que contnbuyó con mi educación.

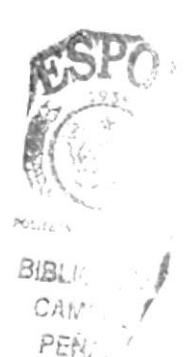

# Declaración Expresa

La responsabilidad por los hechos, ideas y doctrinas expuestas en esta tesis de grado nos corresponden exclusivamente; y el patrimonio intelectual de la misma al PROTCOM (Programa de Tecnología en Computación) de la Escuela Superior Politécnica del Litoral

(Reglamento de exámenes y títulos profesionales de la ESPOL)

Firma del director de Tesis

 $\mathcal{Q}_1$ Duendia  $\frac{1}{2}$ ab

Anl. Gabriel Buendía G.

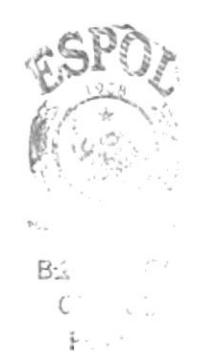

Firma de los Autores de Tesis

Mary Lainez Villao

Srta. Mary Laínez Villao

Cinthya A (Illedas 7)

Srta. Cinthya Illescas T.

# TABLA DE CONTENIDO

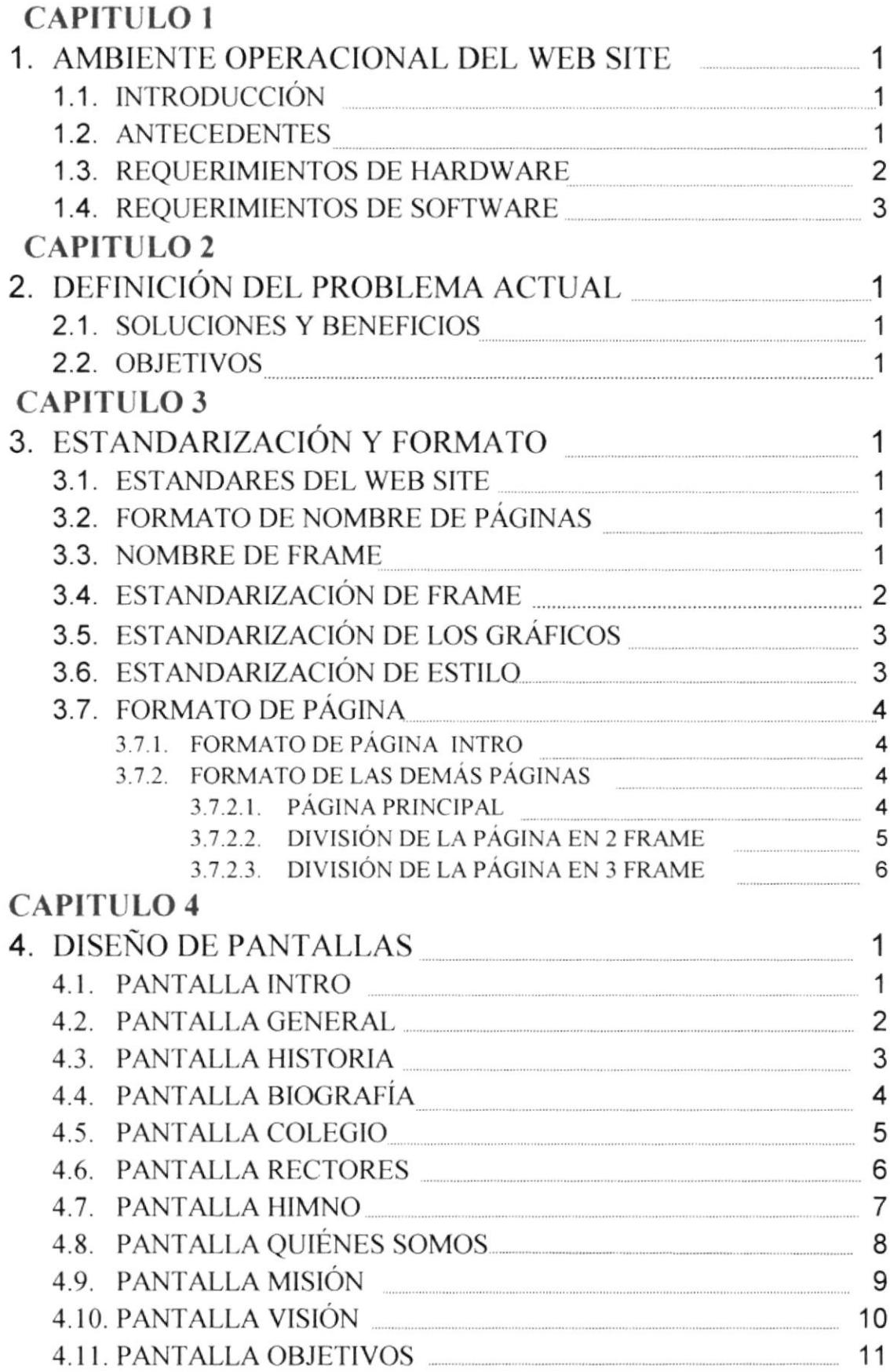

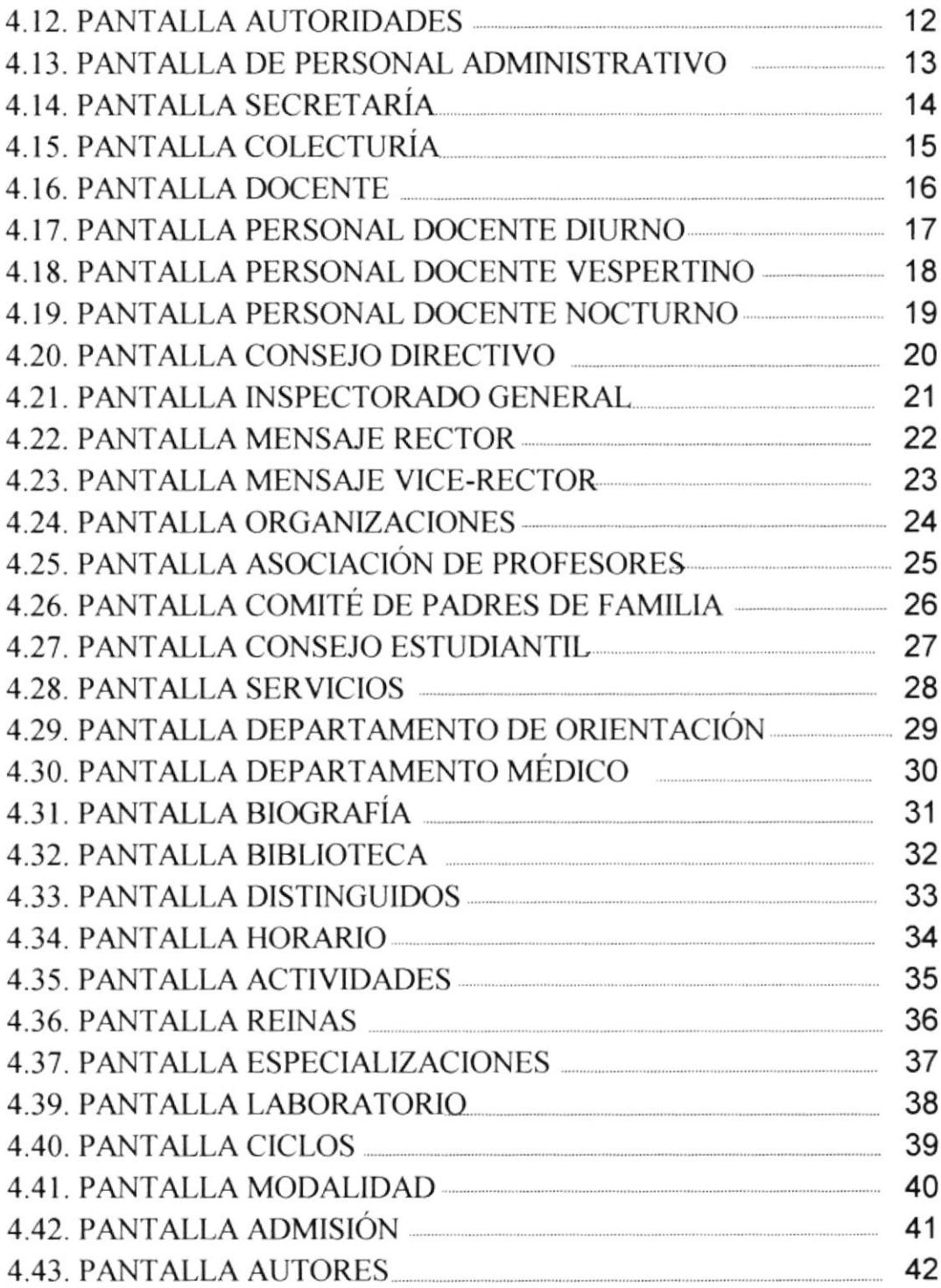

 $\frac{1}{2}$ 

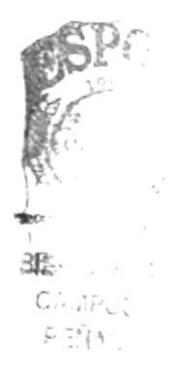

# Capítulo 1

# Ambiente Operacional del Web Site

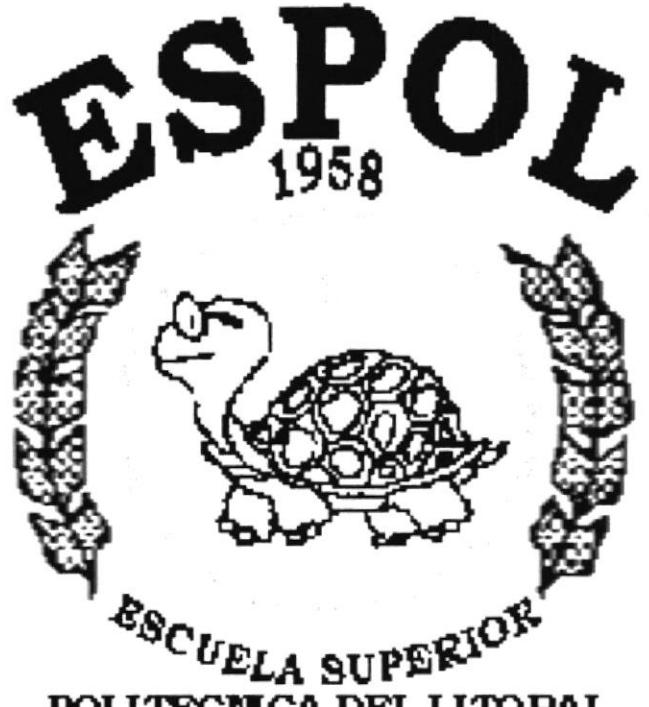

POLITECNICA DEL LITORAL

Guayaquil - Ecuador

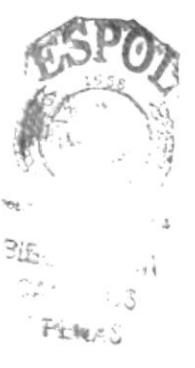

# 1. AMBIENTE OPERACIONAL DEL WEB SITE

# 1.1. INTRODUCCIÓN

Este manual esta diseñado como soporte para el mantenimiento del Web Site GOG, además que explica que métodos se utilizaron para el desarrollo del mismo.

EI manual da a conocer las responsabi lidades de Ia actualización de la información, la misma que esta a cargo de un personal capacitado en:

- a Mantener cada página del Site con la información actualizada de manera oportuna dentro de un lapso determinado de tiempo.
- a Llevar control con el número de visitantes al Site

Entre las personas que tendrán la responsabilidad de realizar las tareas mencionadas están:

- . Programadores
- Personal con conocimiento en diseño de Páginas Web.

# I.2. ANTECEDENTES

En el año 1958, cuando Don Eleno Suárez R., Presidente del Comité de Padres de familia de la Escuela "22 de Enero" quien junto con el Prof. Luis A. Malavé, Director de la escuela empezaron a hacer realidad el ideal de crear un Colegio. Reunieron a los Directores y Presidentes de los Comité de las Escuelas del Cantón, para darles a conocer la grandiosa idea.

En Enero de 1959, en la escuela vieja, terreno que hoy ocupa el nuevo edificio la llustre Municipalídad de Santa Elena, se realizó la primera reunión y las subsiguientes, aquí se reunieron los siguientes directores: Prof. Luis A. Malave, por la "22 de Enero", Prof. Píedad Drouet O., por la "l8 de Agosto", Prof. Carlos H. Carrión C., por la "24 de Julio", y Prof. Concha Ordoñez de Carrión, por la "Teodoro Wolf", a ellos se suman los presidentes de Comité de Padres de Familia de cada escuela, Sres- Don Eleno Suárez, Don Bolívar Yagual C., Don Gonzalo Ordoñez G.

Luego de la exposición y aceptación de todos los presentes de la maravillosa idea se procede a nombrar como Presidente a Don Bolívar Yagual C. y Vicepresidente a Don Eleno Suárez. Terminada la elección, se solicito de la manera más urgente se armen los proyectos y se reúnan los requisitos para iniciar las gestiones que el caso amerite para crear el Colegio.

En el año 1952, Gobierno de Dr. Jose Maria Velasco Ibarra, esta idea ya brillaba en el pensamiento de Don Eleno Suárez en ese entonces Secretario General del Sindicato de Trabajadores del Campamento de Cautivo.

Llega a esta empresa una delegación formada por velasquistas precedida por Lcdo. Pedro Yagual Cucalón y apoyada por Don Angel Yagual Borbor Presidente, del Consejo del Comité Pro-Creación del colegio Técnico Profesional, Así el Congreso acogió el pedido y le paso al Ejecutivo, pero el Dr. José Velasco Ibarra veta el proyecto manifestando que "Santa Elena todavia no es digna de tener un colegio". Allí terminaron todas aspiraciones del mencionado Comité.

66

{t

## 1.3. REQUERIMIENTOS DE HARDWARE

Los requerimientos necesarios de los equipos (Hardware), se detallan con sus características a continuación:

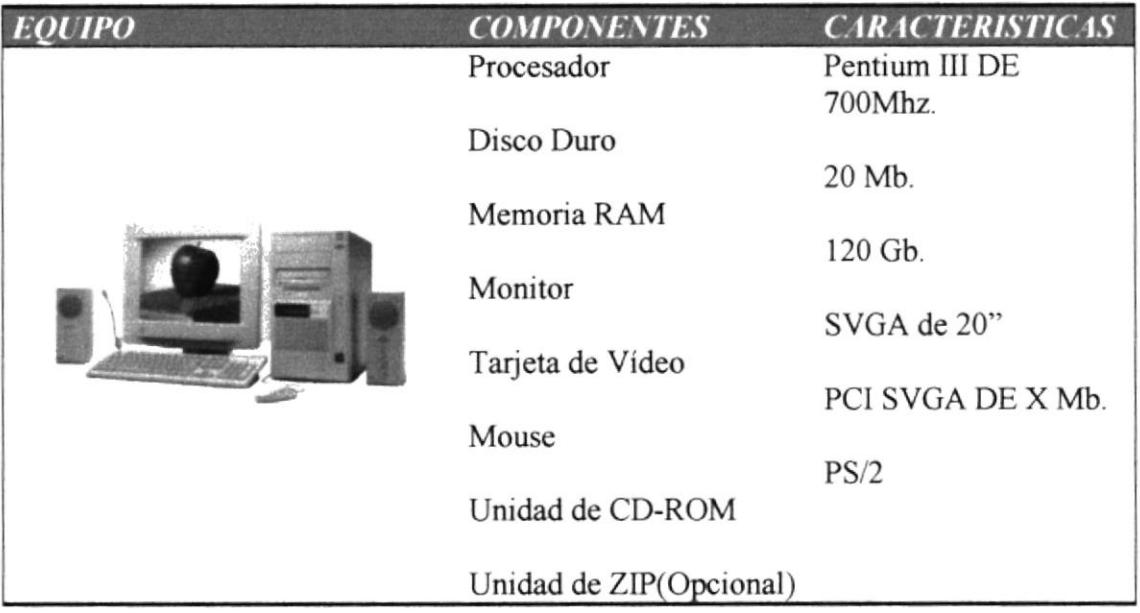

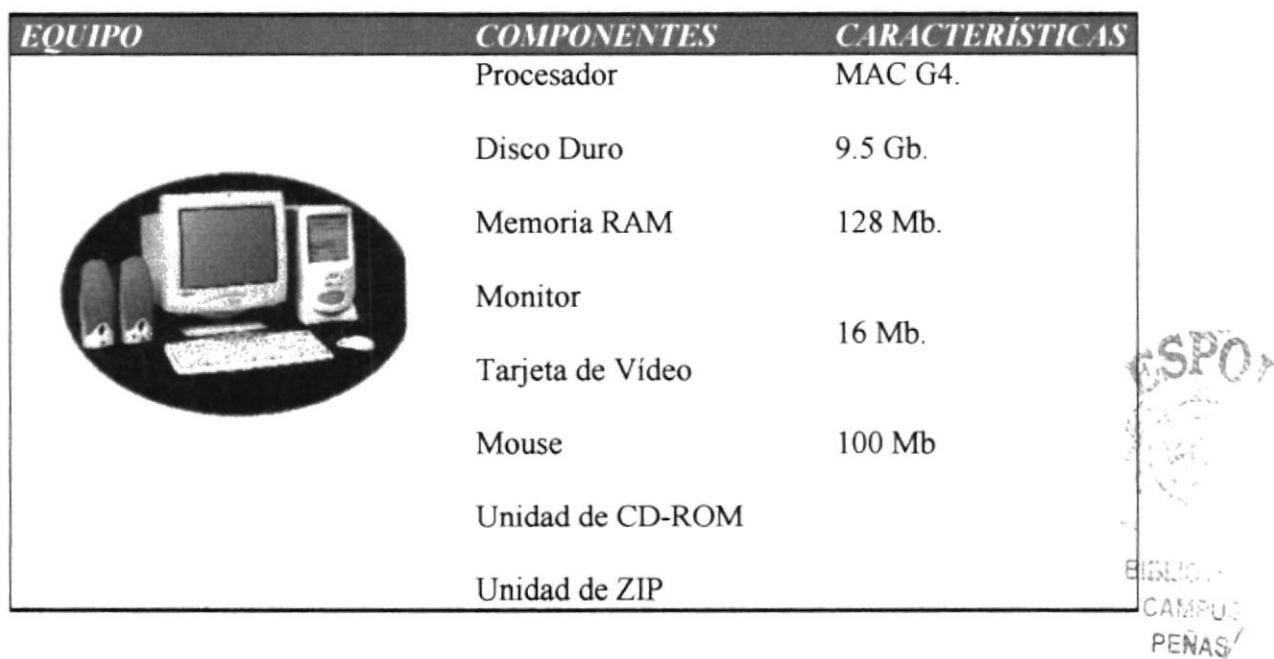

#### 1.4. REQUERIMIENTOS DE SOFTWARE

El Software mínimo para que funcione correctamente es el siguiente:

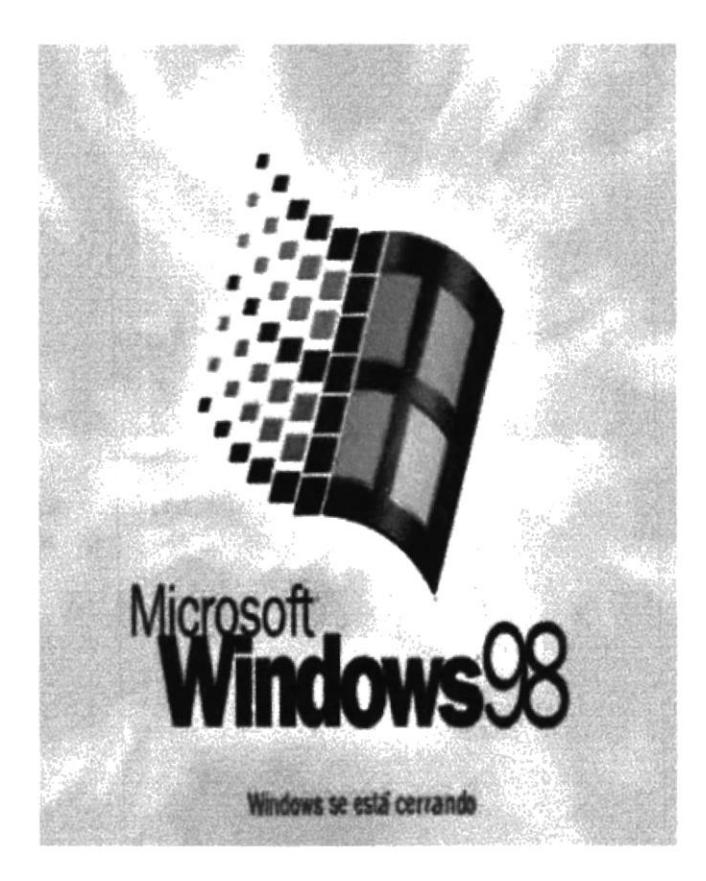

# **SISTEMAS OPERATIVOS UTILIZADOS**

# **BROWSERS UTILIZADOS**

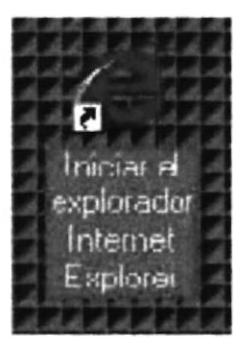

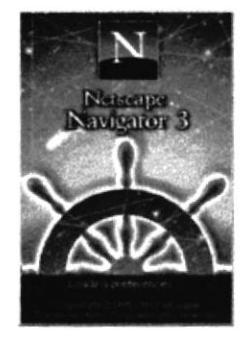

Entre los Browser tenemos Internet Explorer y Netscape Navigator.

# Capítulo  $\overline{2}$

# Definición del Problema Actual

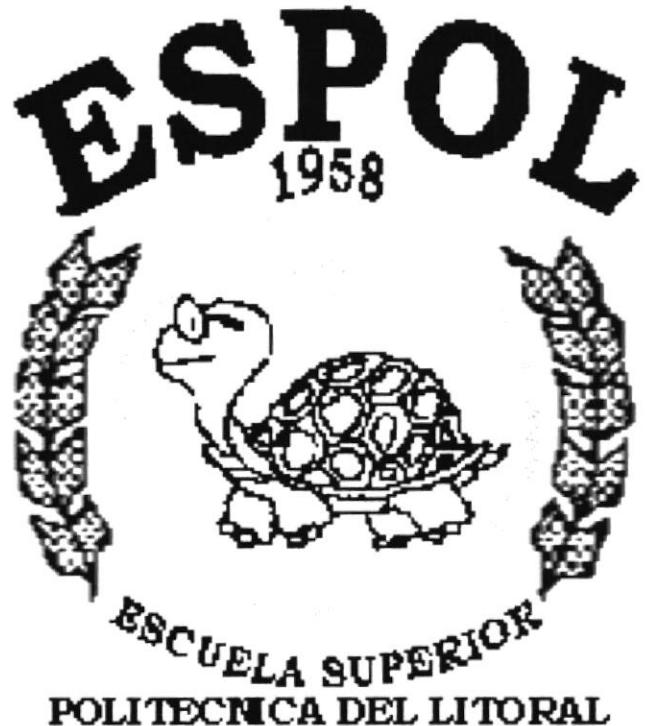

Guayaquil - Ecuador

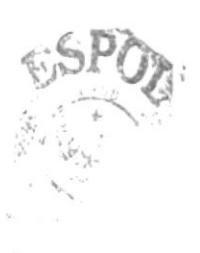

B: 3.  $C^{\mathfrak{g} c}$ PEN:

# 2. DEFINICIÓN DEL PROBLEMA ACTUAL

Para el desarrollo y diseño de la página Web del Colegio Cuillermo Ordóñez, se efectúo un análisis de la situación del colegio donde se observaron los siguientes puntos:

Debido a la poca publicidad que el colegio tiene a pesar que es uno de los primeros que se inicio en la península y teniendo a su alcance un nuevo medio de comunicación como es lnternet se debería implementar por este medio la creación de un Web Site de la Institución educativa.

#### 2.1. SOLUCIONES Y BENEFICIOS

Con Ia necesidad de dar a conocer los grandes beneficios que el colegio brinda a cada persona que forma parte de esta prestigiosa institución, tuvo a bien la necesidad de crear una Web Site el cual le permite dar a conocer al mundo de la existencia de todas las características que la respaldan como una gran institución estudiantil como es el Guillermo Ordóñez Gómez.

Los beneficios que da a conocer el Web Site son:

- $\bullet$  Información actualizada del Site.
- Rapidez en la visita a cada una de las páginas
- $\bullet$  Mejora aún más la imagen de la institución.
- . Tiene la oportunidad de escribir a la institución dando a conocer todas las sugerencias que el usuario crea oportuno para el engrandecimiento como institución.

#### 2.2. OBJETIVOS

El principal objetivos del desarrollo de este manual de diseño es darle uso exclusivo para el mantenimiento del Web Site.

Sus principales objetivos

- Se describe de manera general el Web Site.
- o Estándares de los elementos de la página y de los elementos gráficos
- Publicidad para la institución todo el tiempo.
- Tiene alcance a nivel mundial.

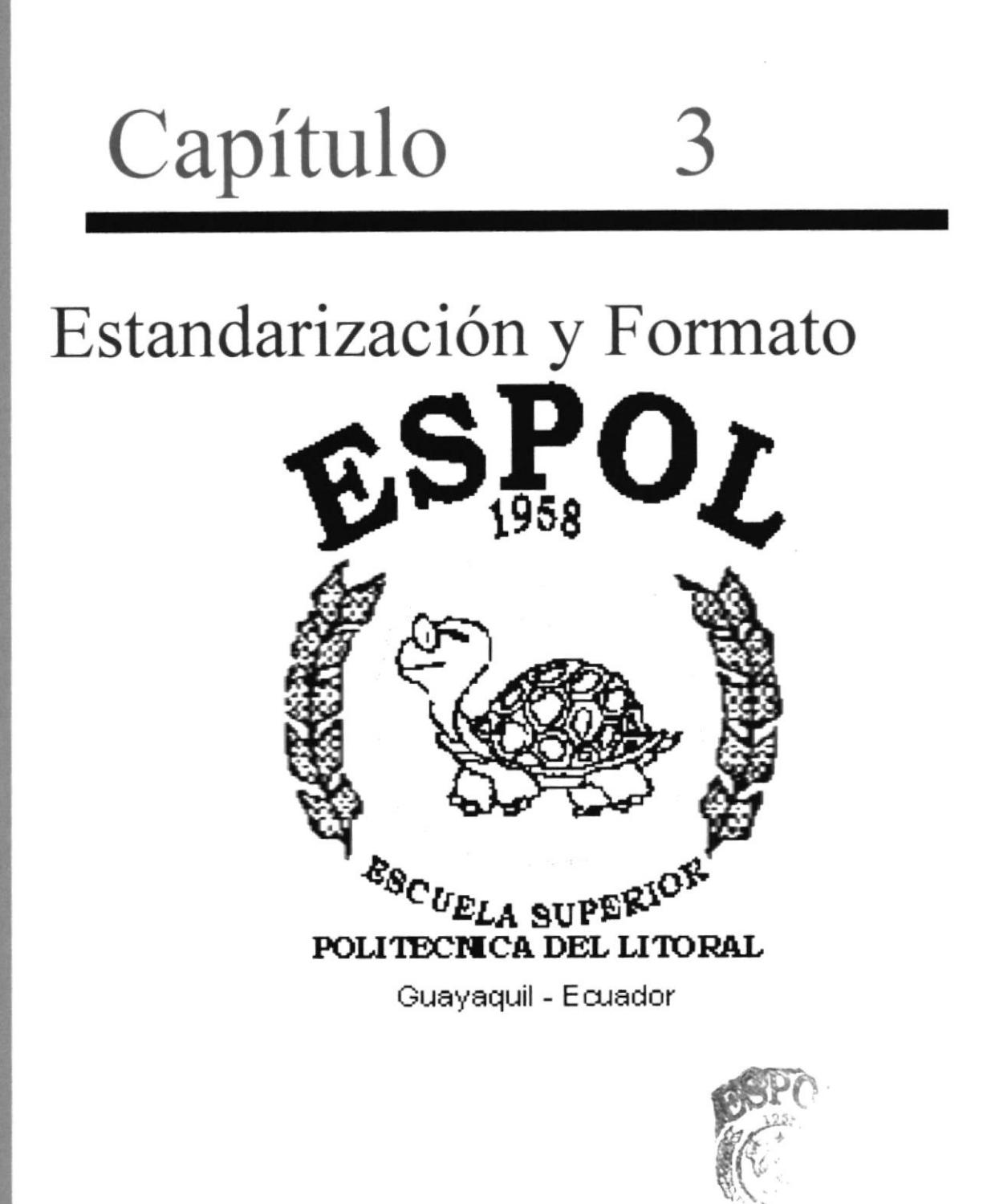

**BISL**  $\mathcal{C}^{\mathcal{C}}$ 

# 3. ESTANDARIZACIÓN Y FORMATO

#### **3.1. ESTANDARES DEL WEB SITE**

La carpetas están organizadas de la siguiente manera:

**CARPETA WEBPAGES:** Donde estarán todas las páginas HTM, a excepción de la página Index que se encuentra en el directorio principal.

**CARPETA IMAGES:** Donde se encontrarán todos los gráficos del Sitio.

**CARPETA ESTILO:** Se encuentra los estilos que especifican las características de la letra como: el tipo de letra, el tamaño y el tipo de fuente.

**CARPETA FLASH:** Contiene todos las imágenes que tienen animación.

- Todas las páginas se encuentran diseñadas en "Macromedia Dreamweaver", que es un  $\bullet$ software exclusivo para elaboración de páginas Web.
- Se usaron nombres descriptivos, para una fácil comprensión y ubicación.  $\bullet$

## 3.2. FORMATO DE NOMBRE DE PÁGINAS

#### XXXXXXXXXX.htm

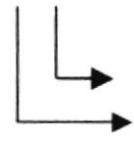

Extensión de la página Nombre descriptivo de longitud variable

Ejemplo: Historia.htm P.Administrativo.htm FiMa.htm

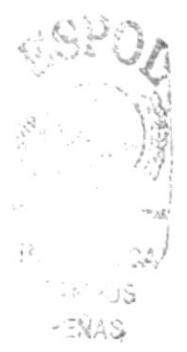

#### **3.3. NOMBRE DE FRAME**

#### XXXXXXXX

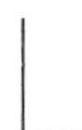

Nombre del Frame, longitud variable

Ejemplo:

Cabecera Menu Pie

# **3.4. ESTANDARIZACIÓN DE FRAME**

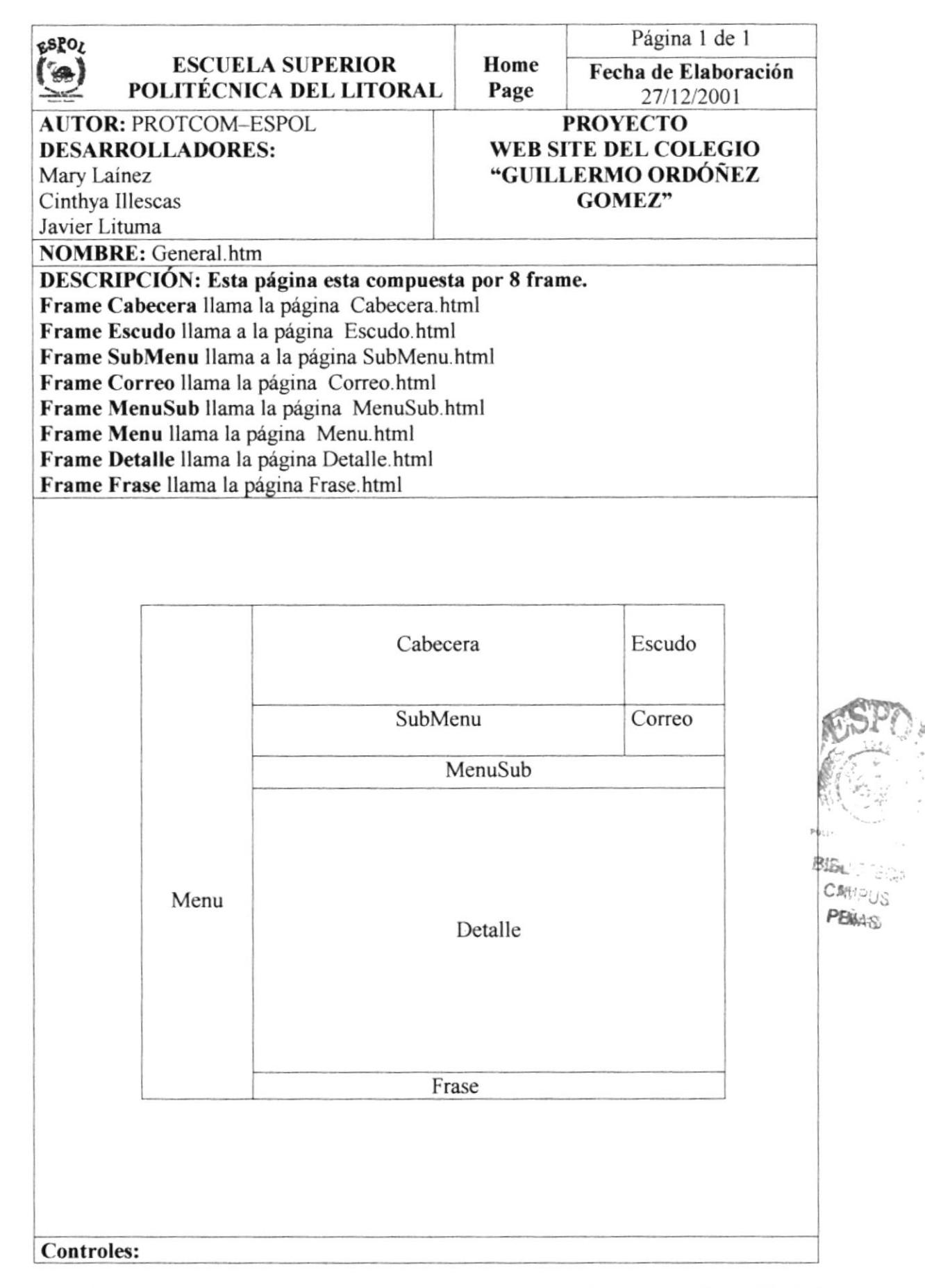

# 3.5. ESTANDARIZACIÓN DE LOS GRÁFICOS

Para poder hacer referencia de una manera más rápida y fácil los componentes del Web Site GOC, se ha estandarizado de la siguiente manera:

· Las imágenes utilizadas en el diseño son de tipo JPG Y GIF.

Ejemplo: Btn\_Historiajpg

a Todas las imágenes se encuentran almacenadas en una carpeta según la página que le corresponda para su mejor localización y ordenamiento en el Sitio.

# 3.6. ESTANDARIZACIÓN DE ESTILO

#### XXXXXXXXX.css

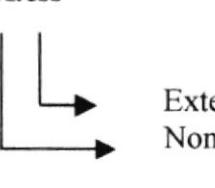

Extensión del estilo Nombre descriptivo del estilo

Este estilo contiene:

- Tipo de Letra(Fuente)
- Tipo de Fuente
- Tamaño

# 3.7. FORMATO DE PÁGINA

Se ha utilizado formatos de páginas Web en este Site:

- Página Index.html en Webpages/index.html
- Páginas de Navegación

#### 3.7.1. FORMATO DE PÁGINA INDEX

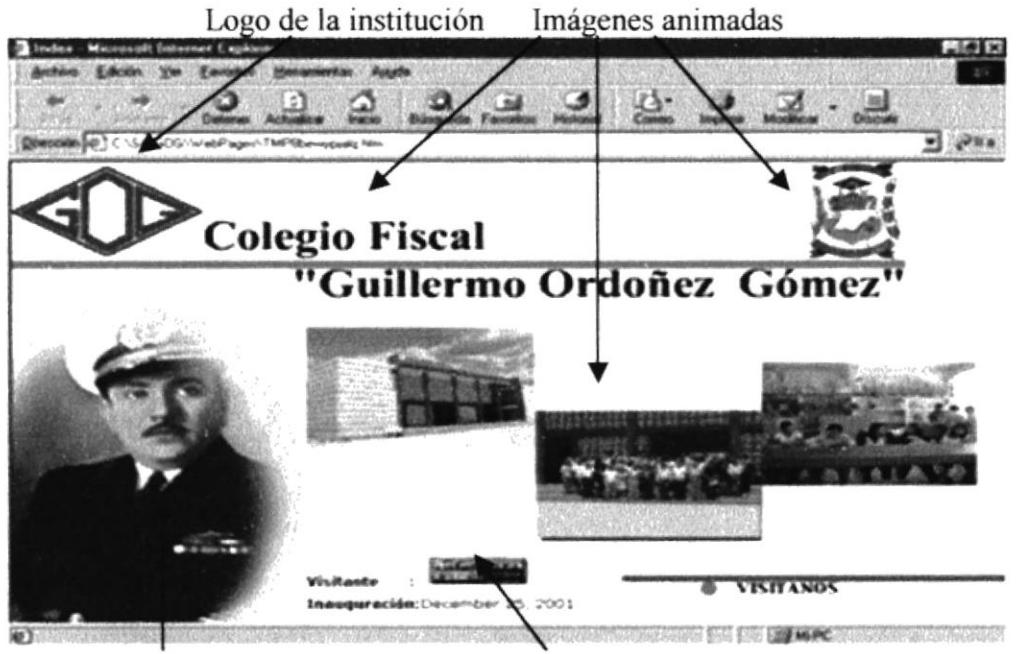

Imagen Patrono de Institución

Contador de visitantes

#### 3.7.2. FORMATO DE LAS DEMÁS PÁGINAS

#### 3.7.2.1. PÁGINA PRINCIPAL

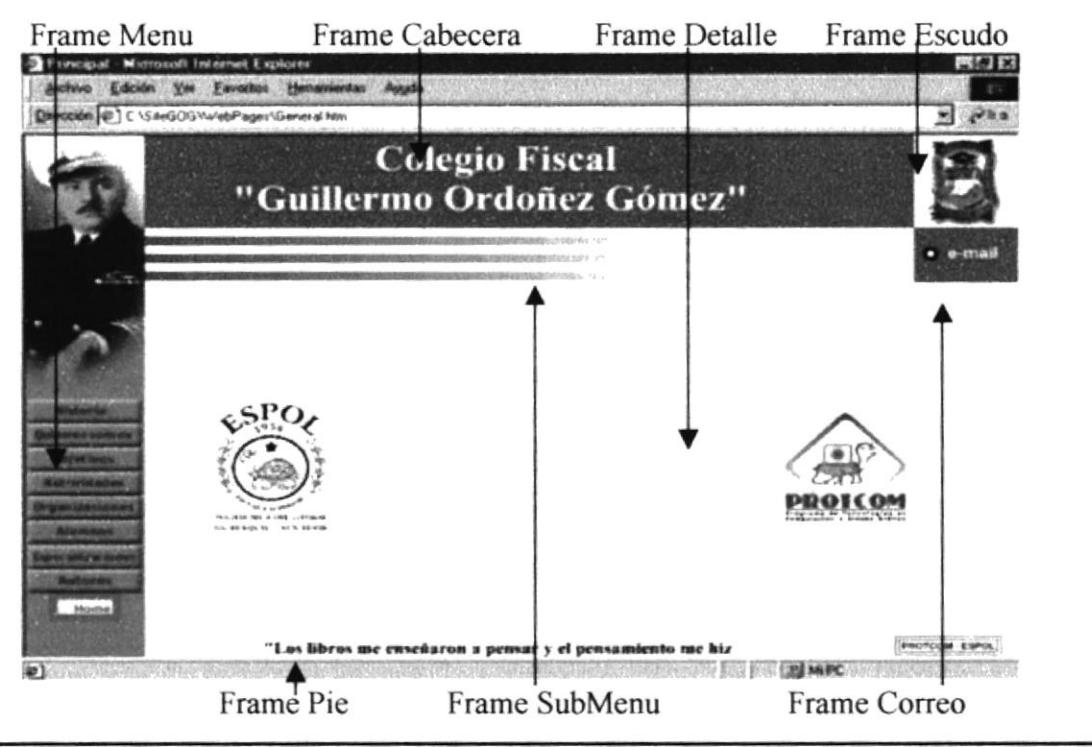

iles: DTEGA **CANPUS** PENAS

**FRAME MENU.** Contiene los botones que le permiten accesar a las diferentes páginas según la información que usted necesite conocer.

**FRAME CABECERA.** Contiene una animación con el nombre del colegio, realizada en un software de animación de imágenes como es Flash.

FRAME ESCUDO.- Animación del escudo del colegio realizado el Flash

**FRAME DETALLE.** Contiene de fondo el escudo del colegio, estándar que todas las páginas a cargarse aquí tienen.

**FRAME CORREO.** Este frame contiene la opción mediante el cual el usuario puede enviar mensajes, sugerencias o pedir información al colegio

Todas las imágenes se encuentran localizadas en la carpeta IMAGE. Todas las animaciones se encuentran localizada en la carpeta de FLASH.

**FRAME PIE.** Este es una frase con animación que aparece letra por letra de izquierda a derecha.

**FRAME MENUSUB.** Lugar don van a cargarse los Sub Menu según la opción que se escoja en el Menú principal.

#### 3.7.2.2. División de la Página en 2 Frame

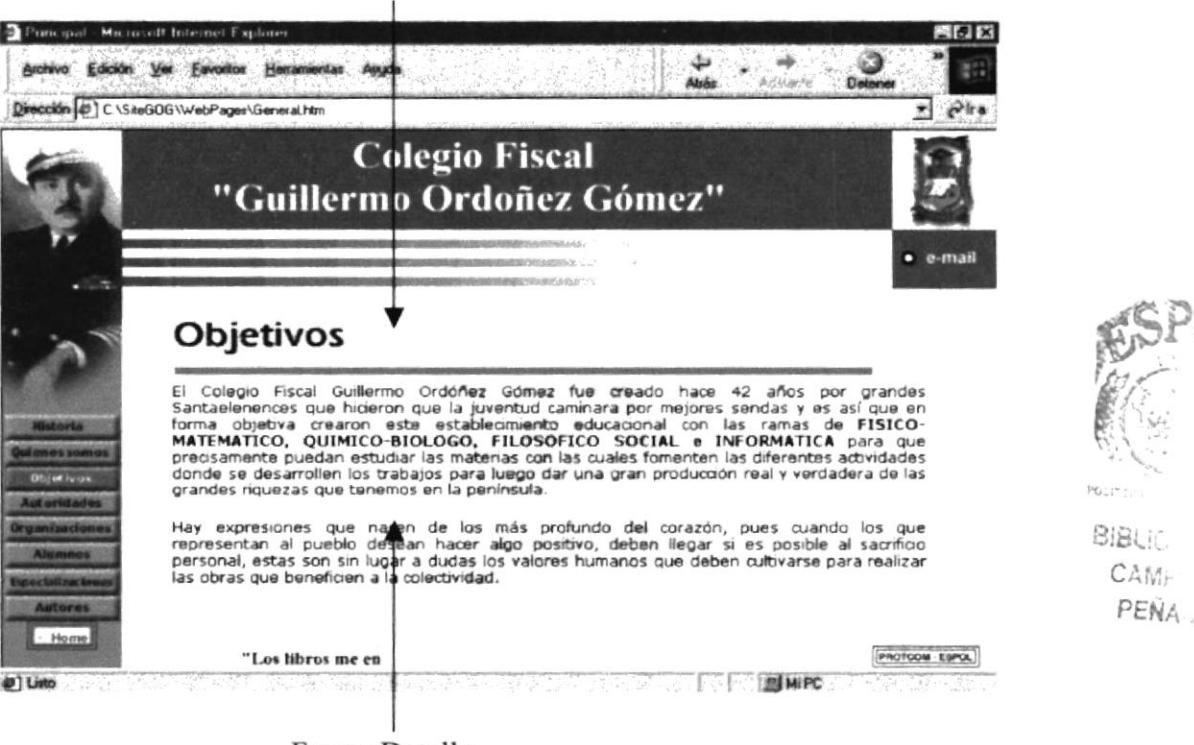

Frame Título

Frame Detalle

# 3.7.2.3. División de la Página en 3 Frame

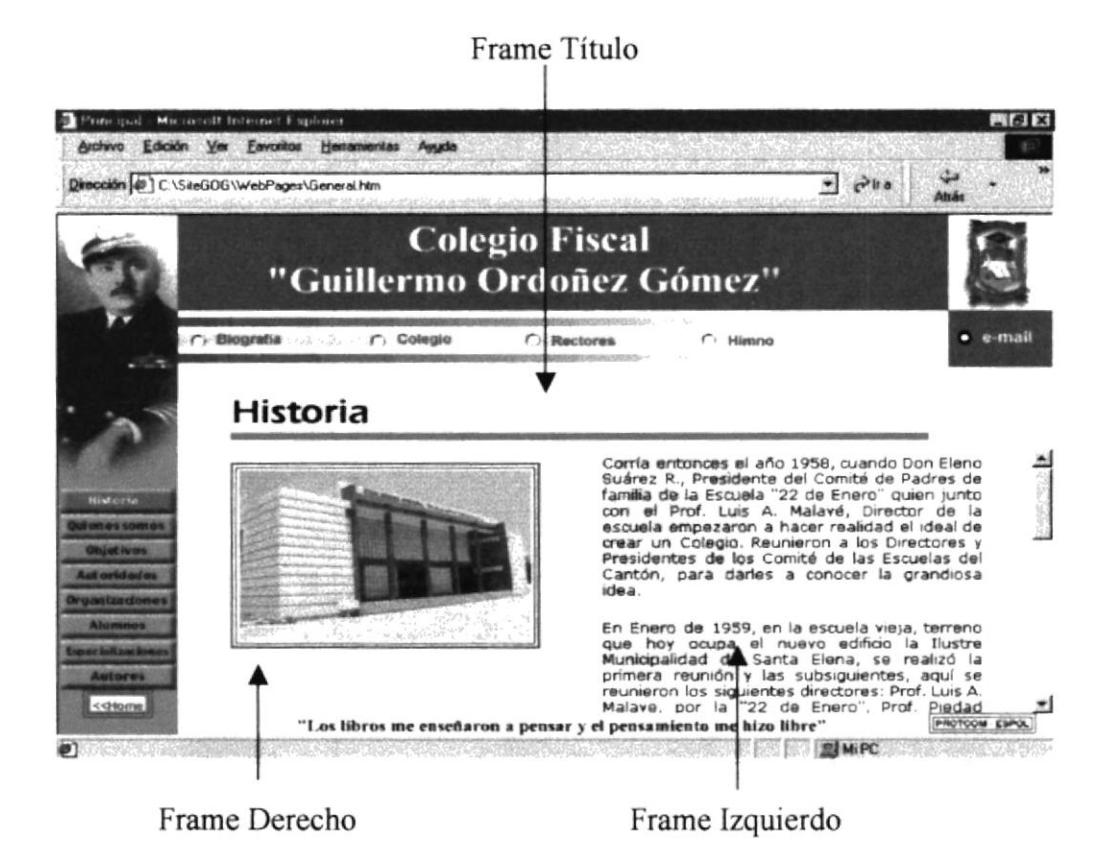

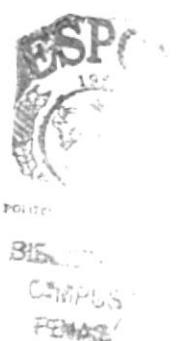

# Capítulo

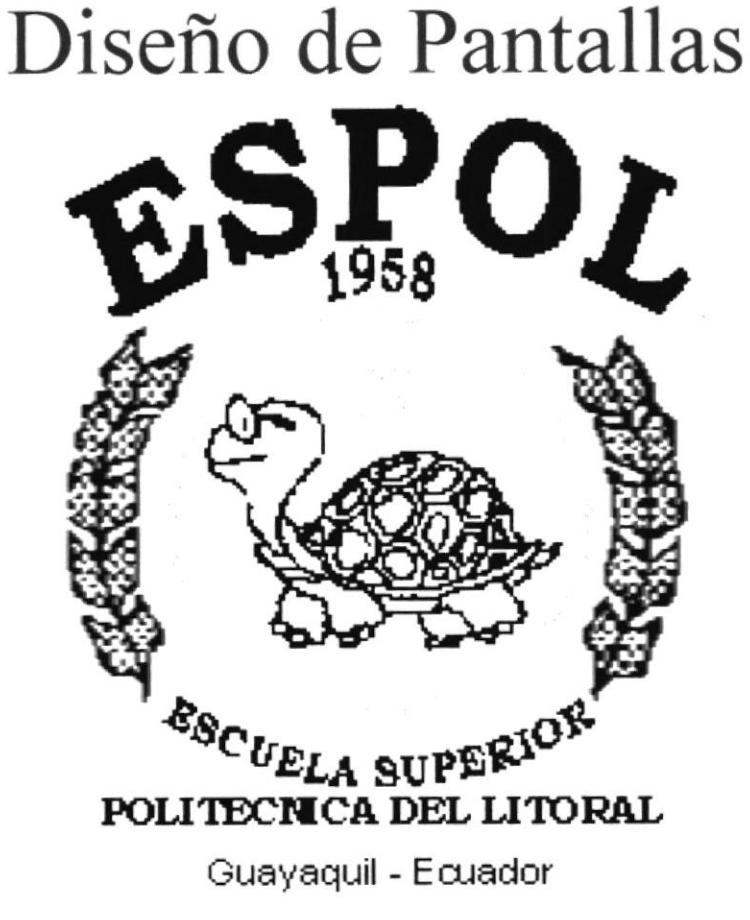

# **4. DISEÑO DE PANTALLAS**

#### **4.1. PANTALLA INDEX**

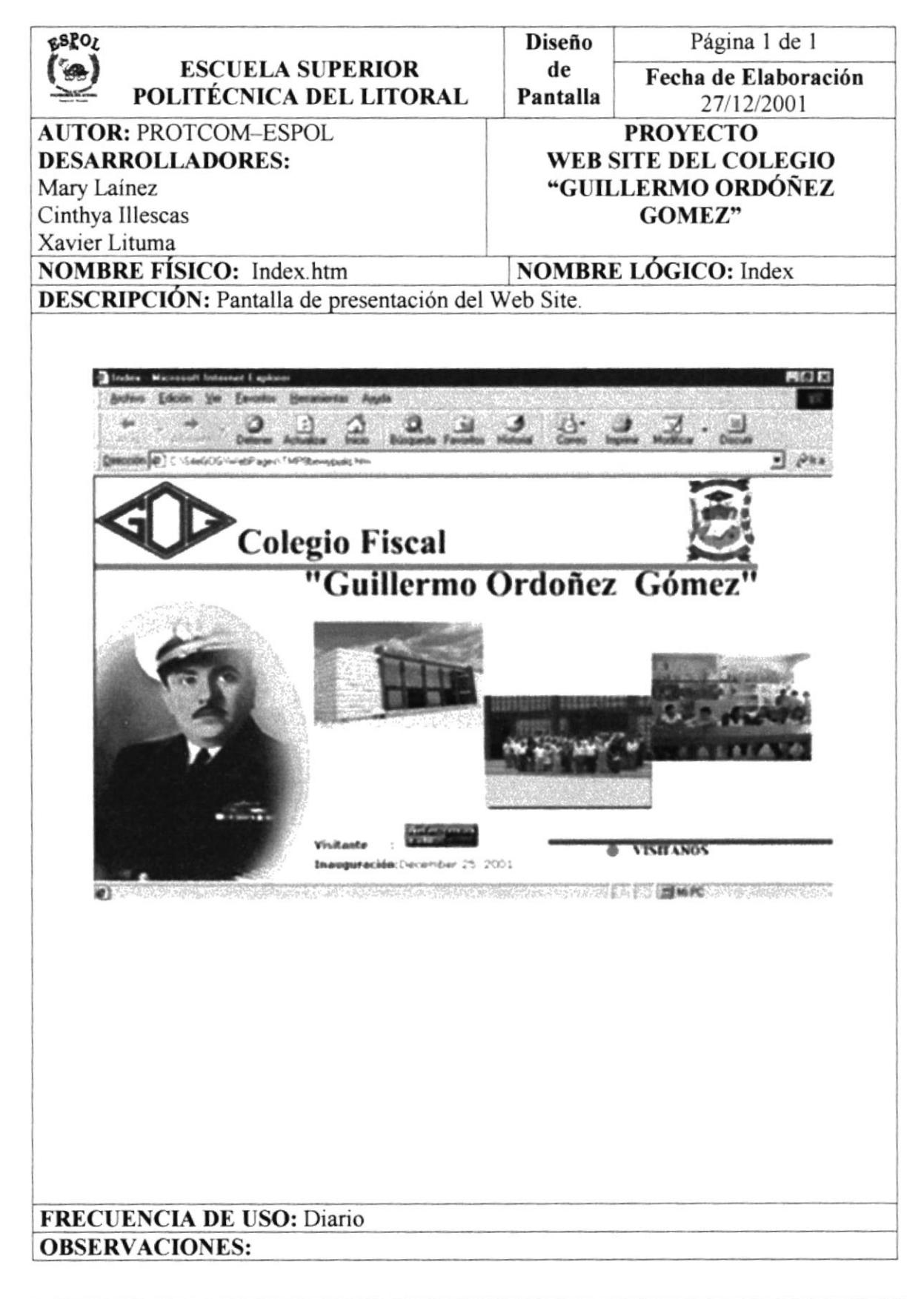

# **4.2. PANTALLA GENERAL**

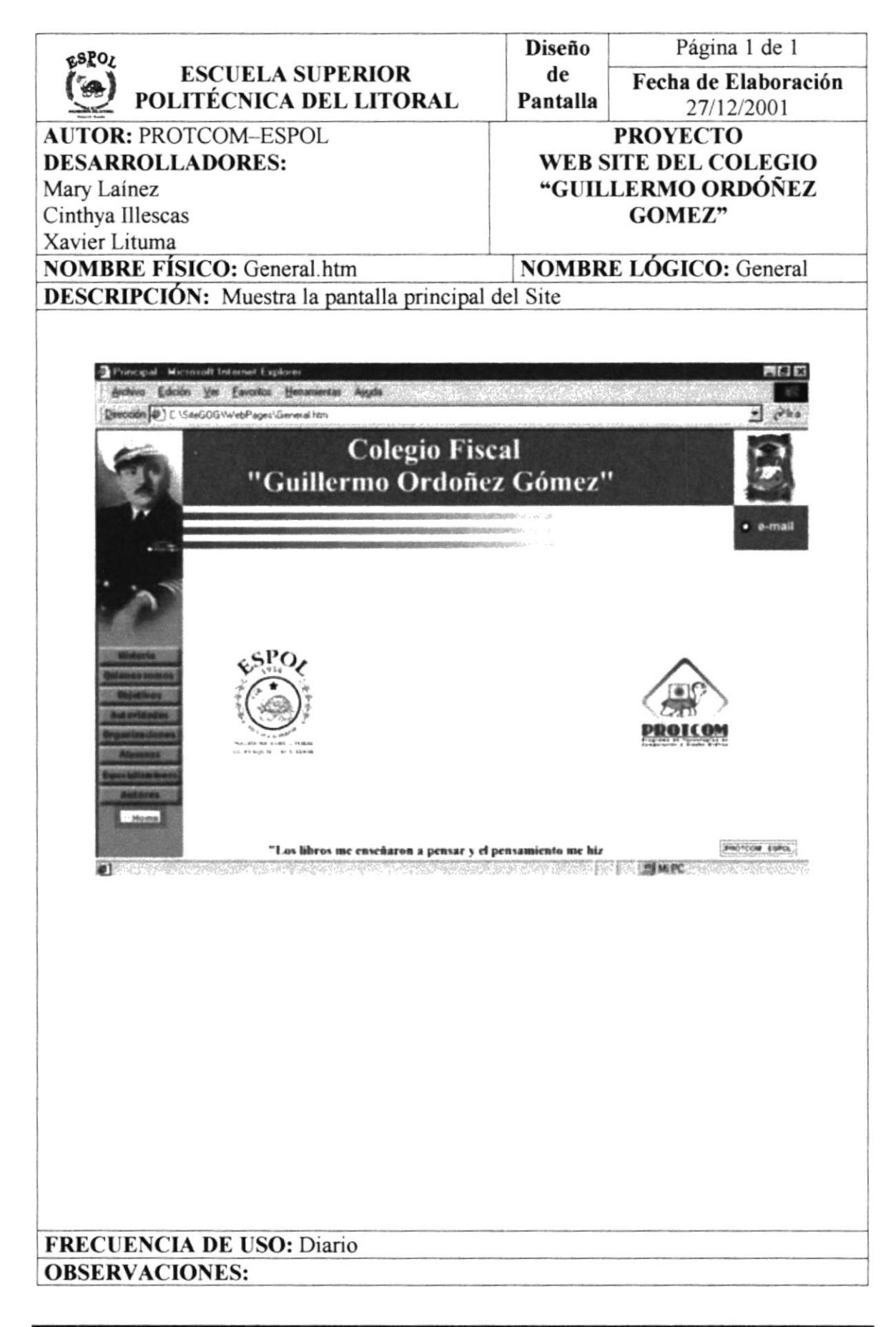

# **4.3. PANTALLA HISTORIA**

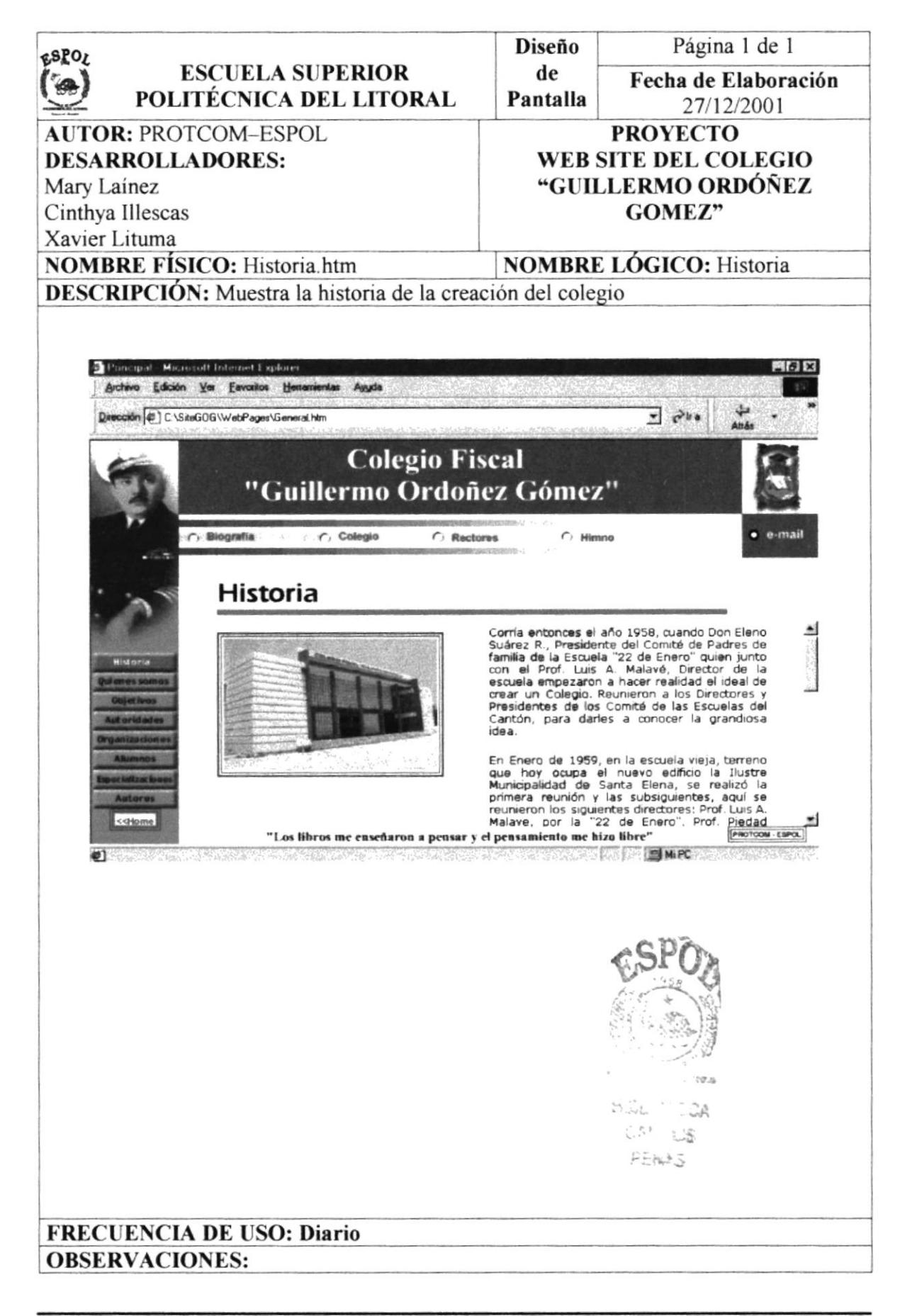

# **4.4. PANTALLA BIOGRAFIA**

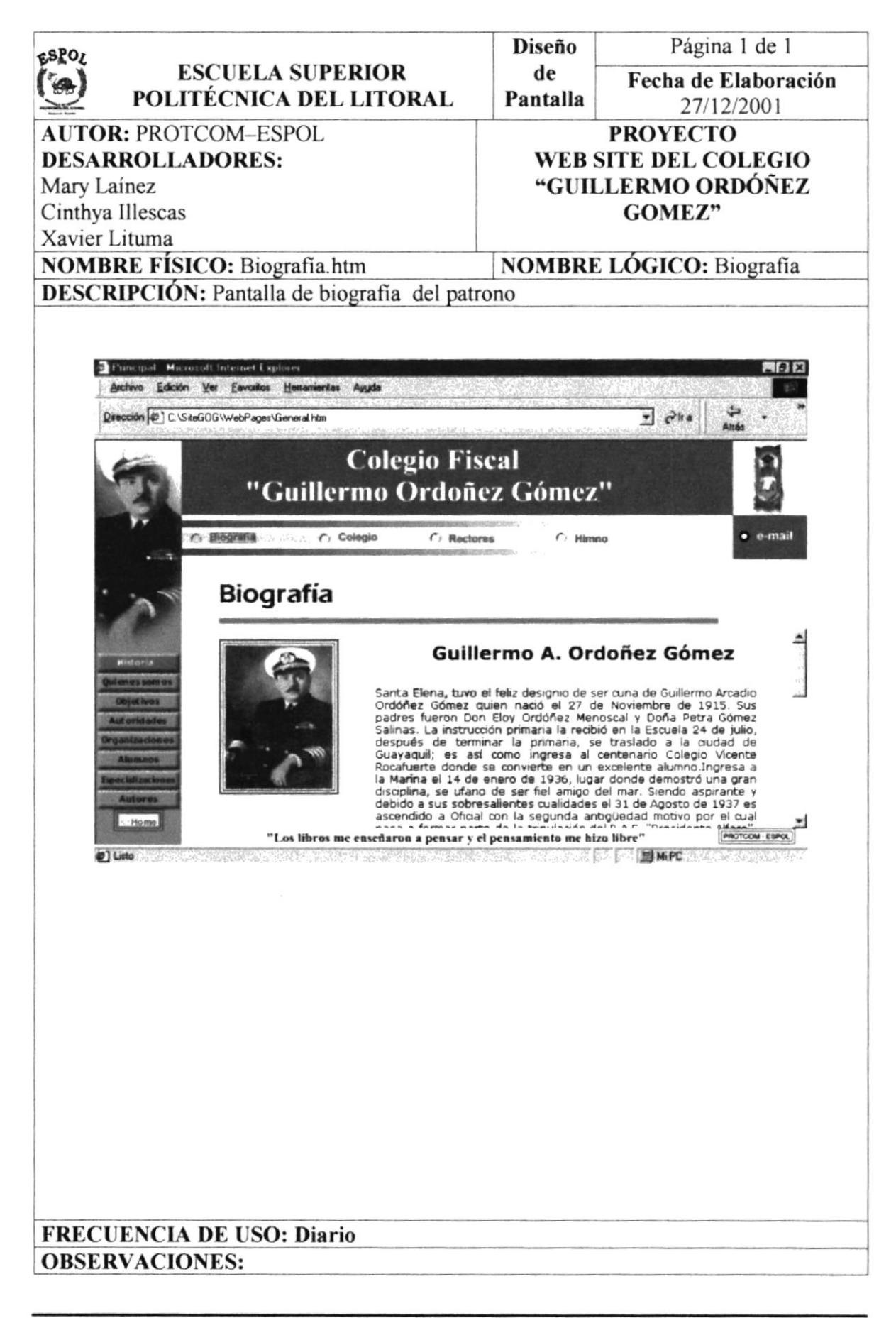

# **4.5. PANTALLA COLEGIO**

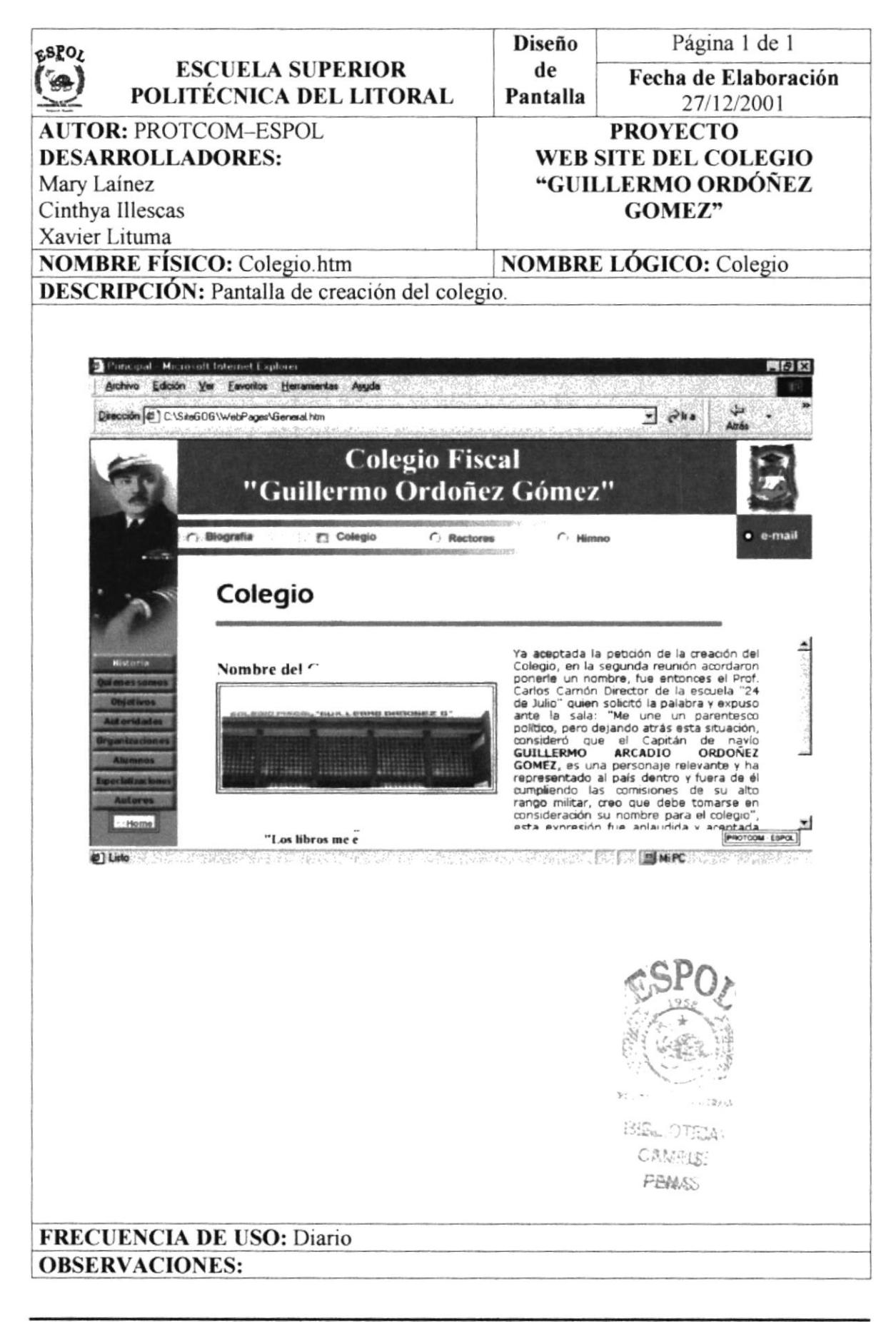

# **4.6. PANTALLA RECTORES**

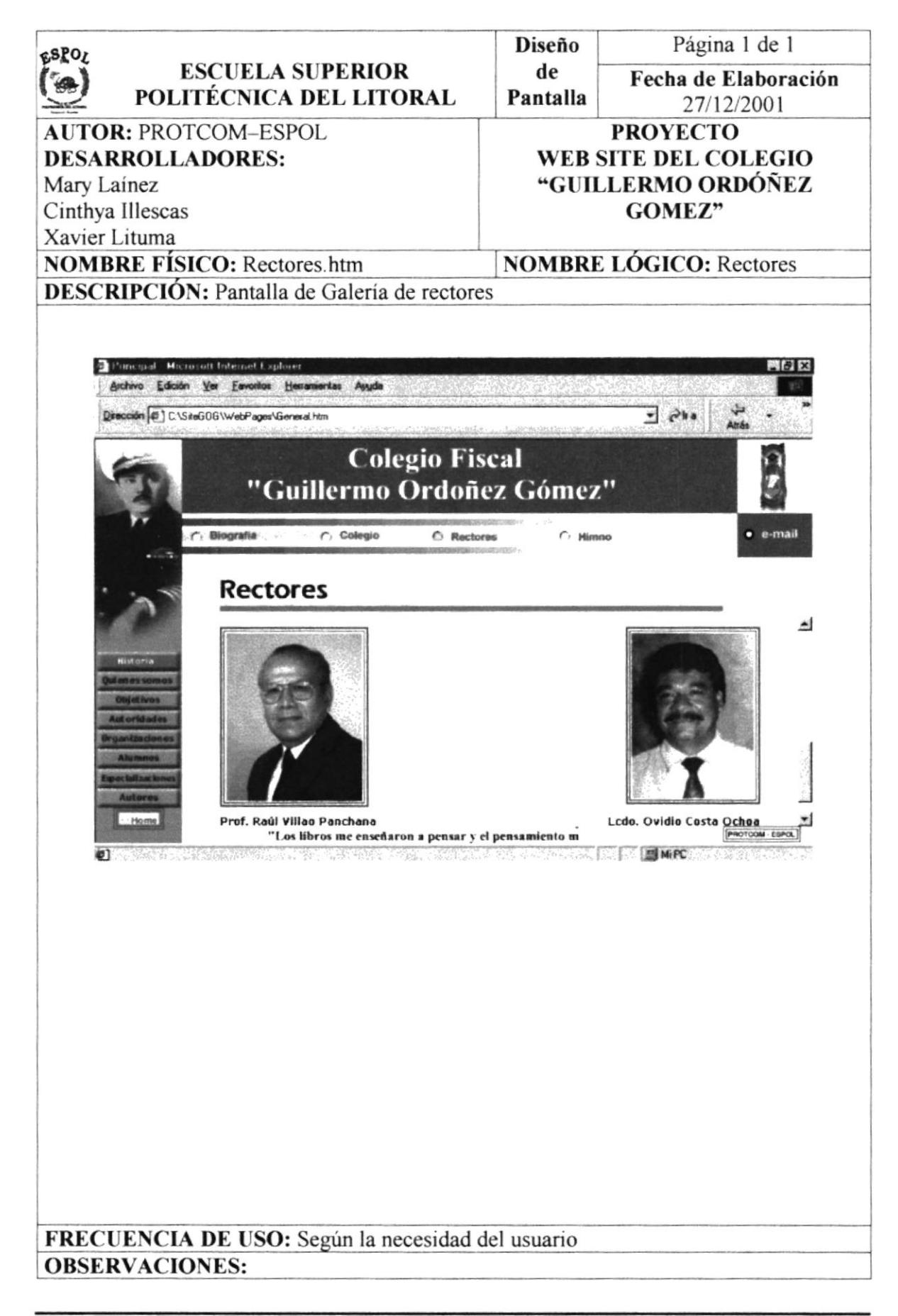

**PROTCOM** 

# **4.7. PANTALLA HIMNO**

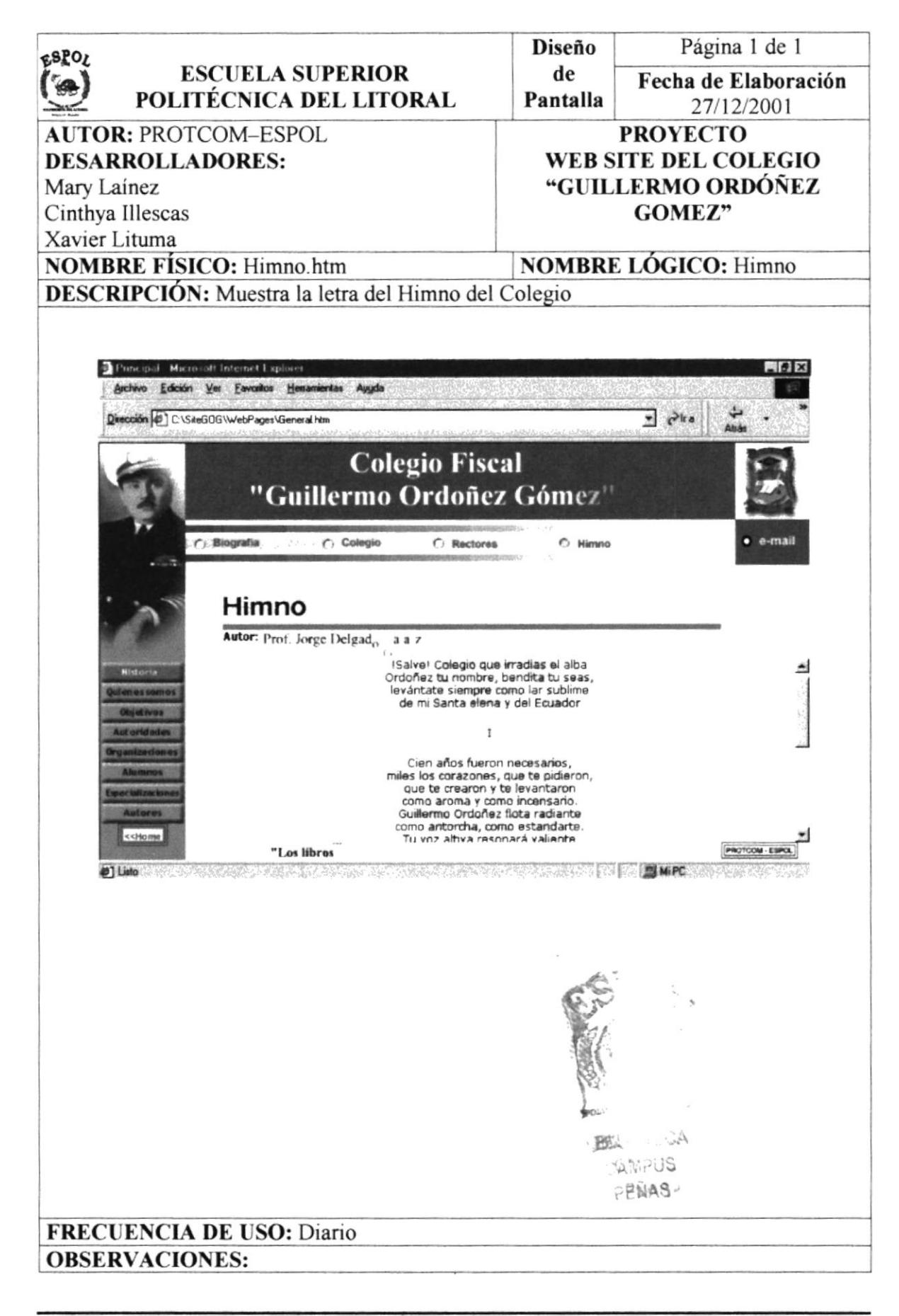

# **4.8. PANTALLA QUIÉNES SOMOS**

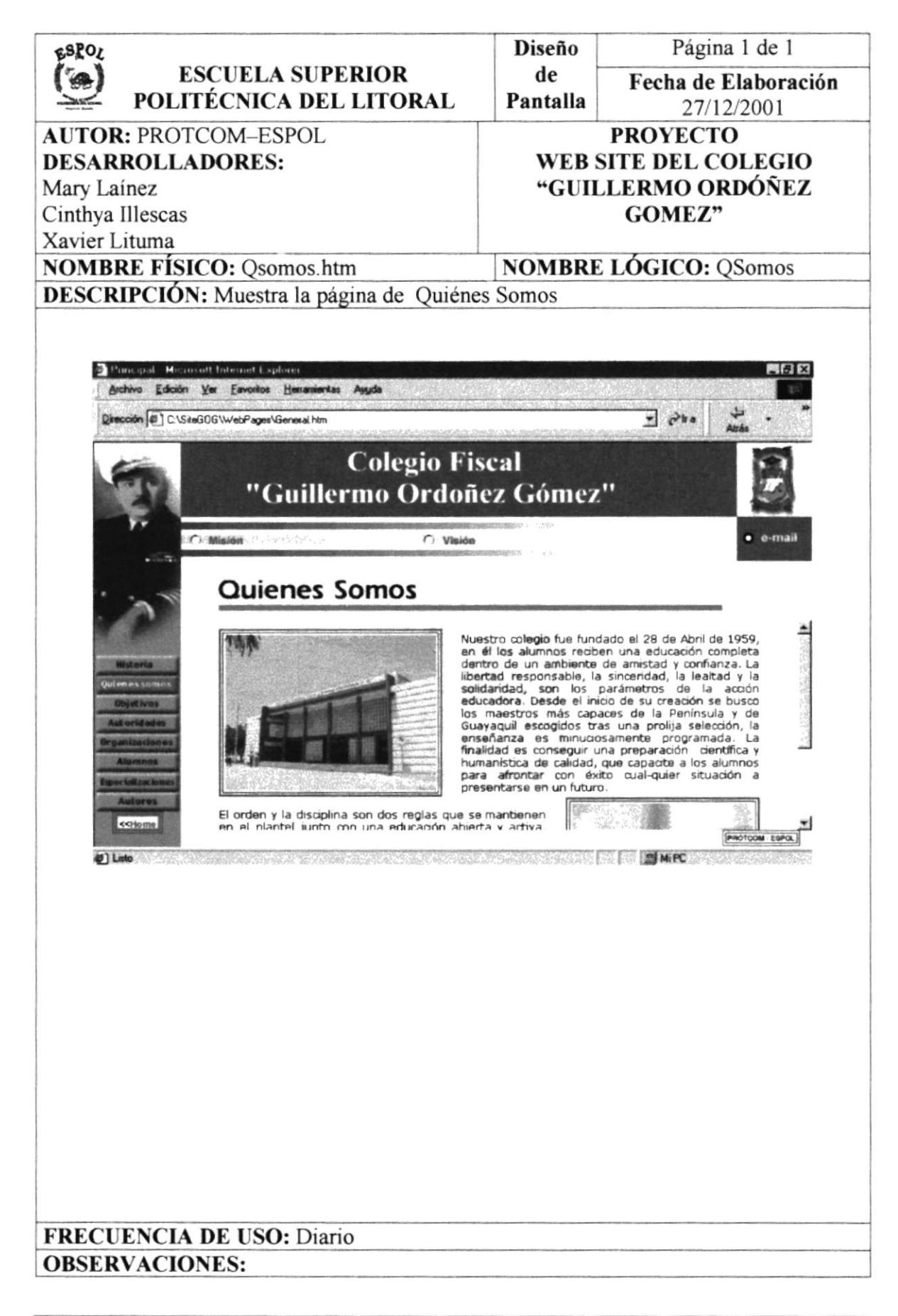

# **4.9. PANTALLA MISIÓN**

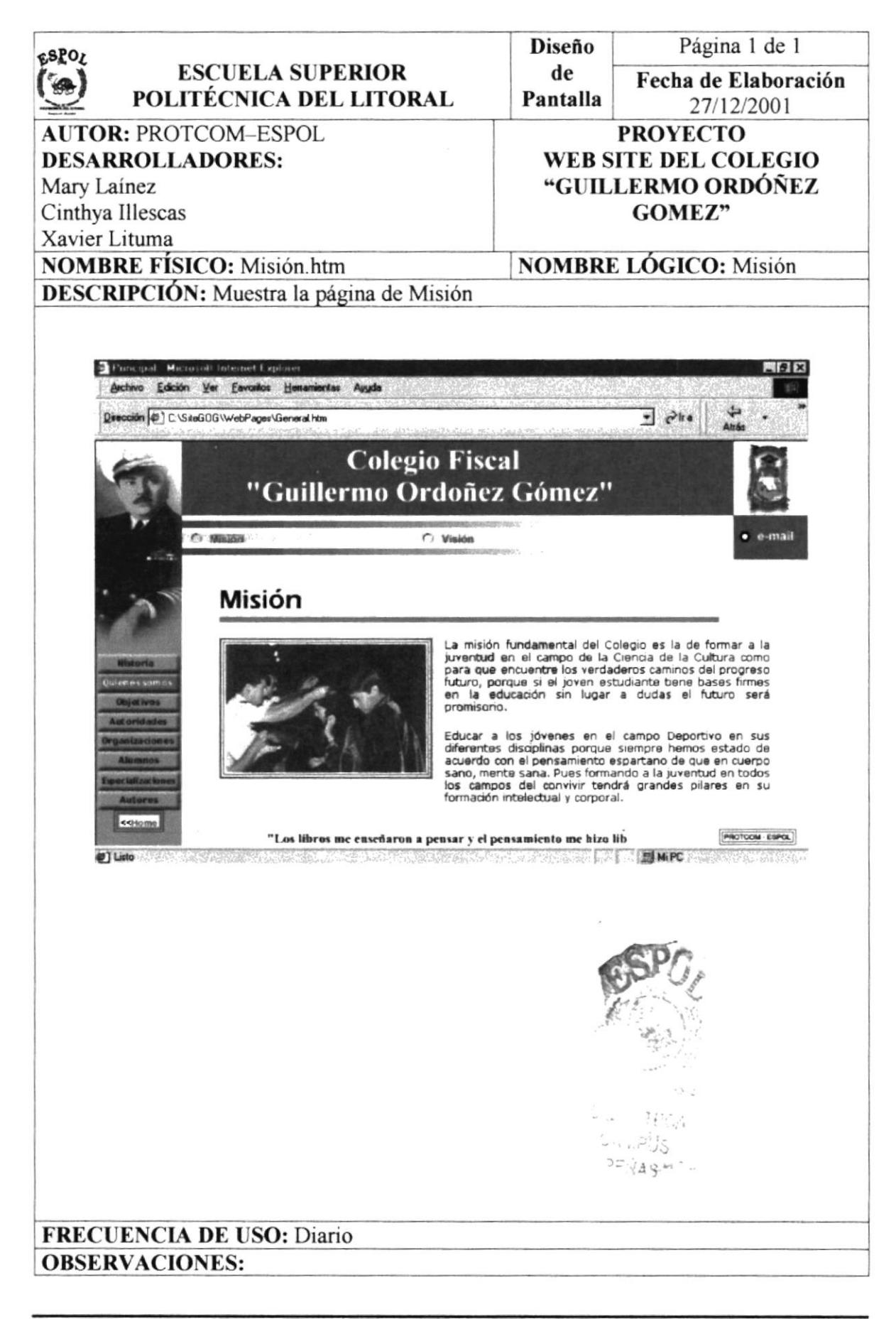

# **4.10. PANTALLA VISIÓN**

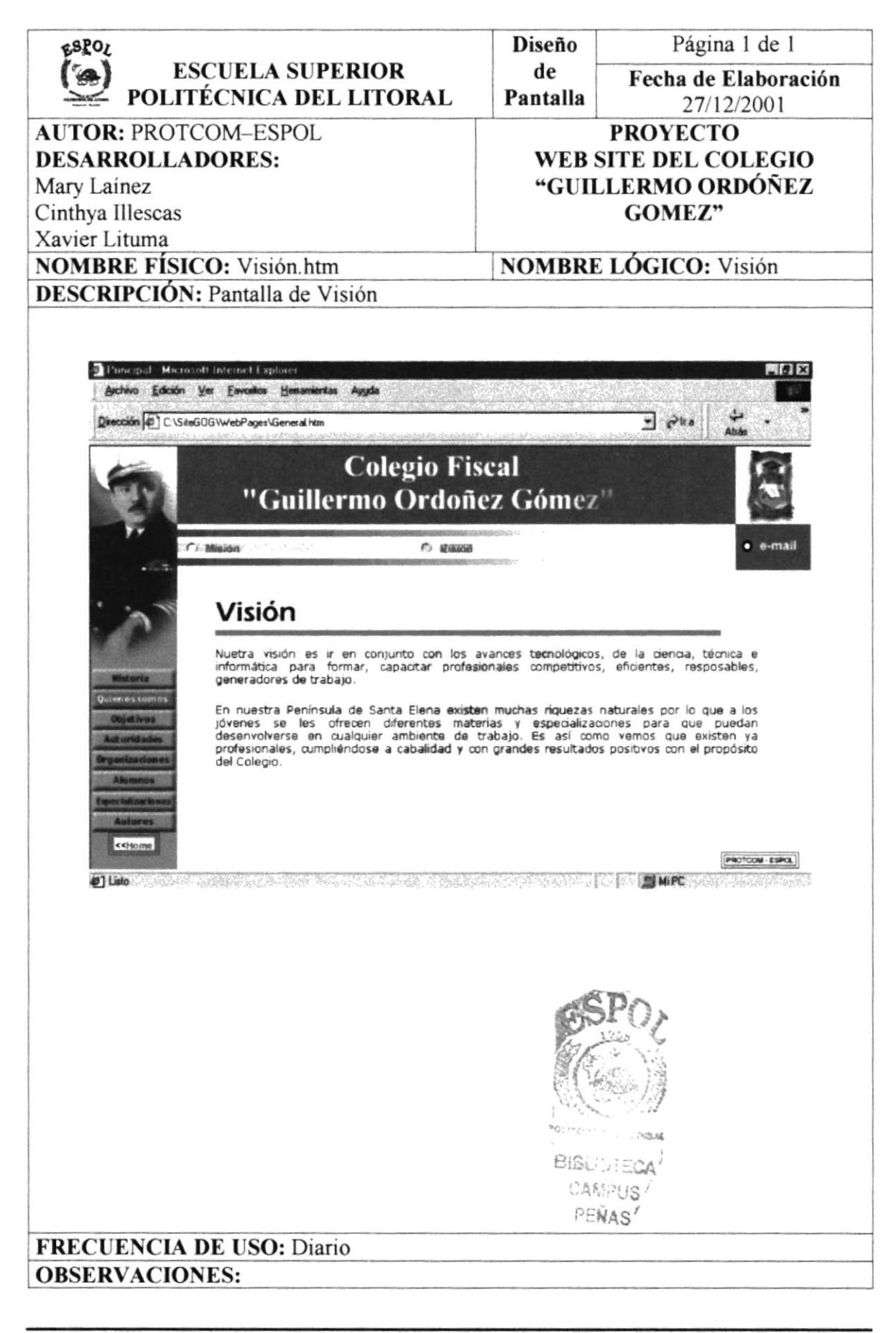

# **4.11. PANTALLA OBJETIVOS**

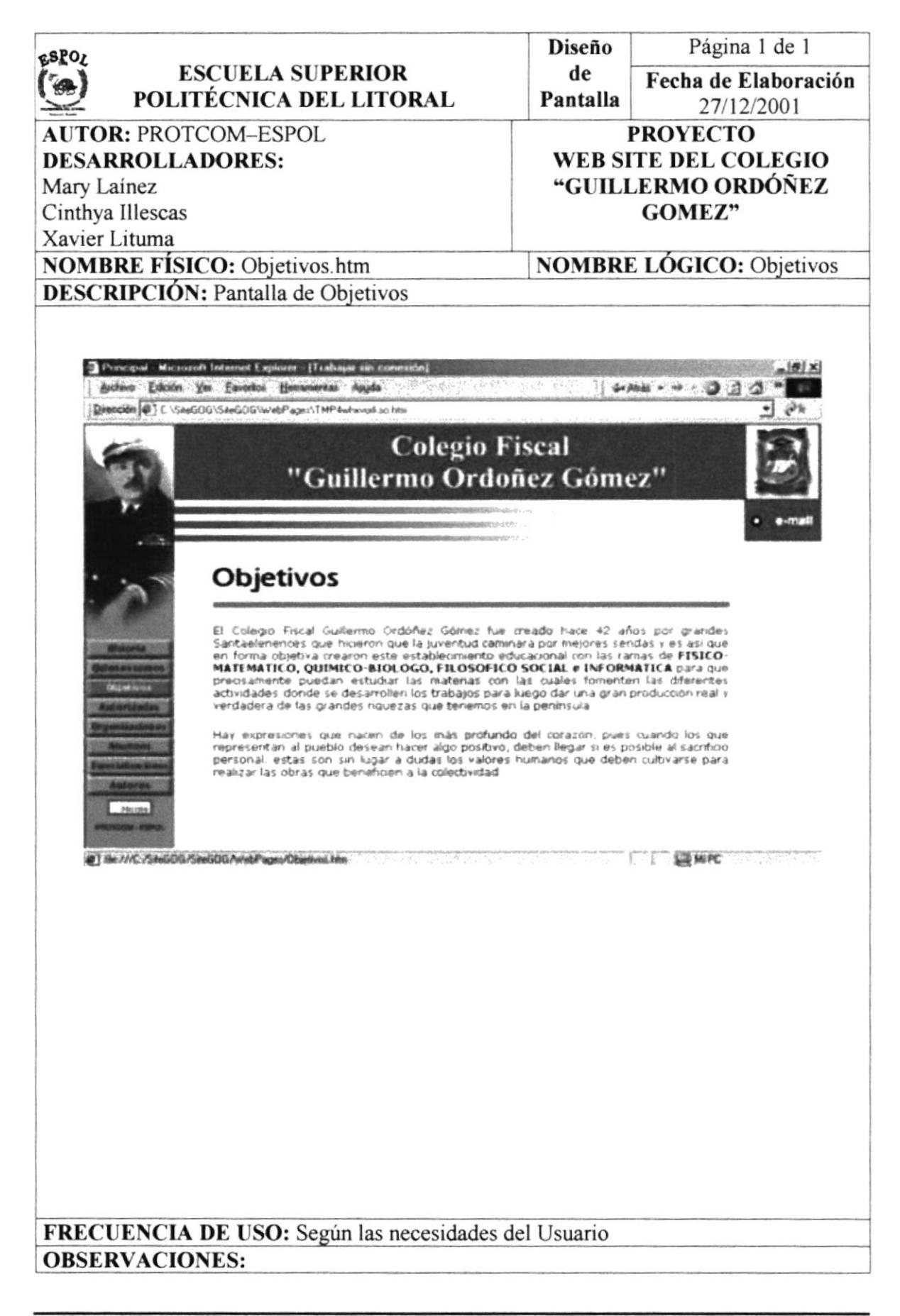

# **4.12. PANTALLA AUTORIDADES**

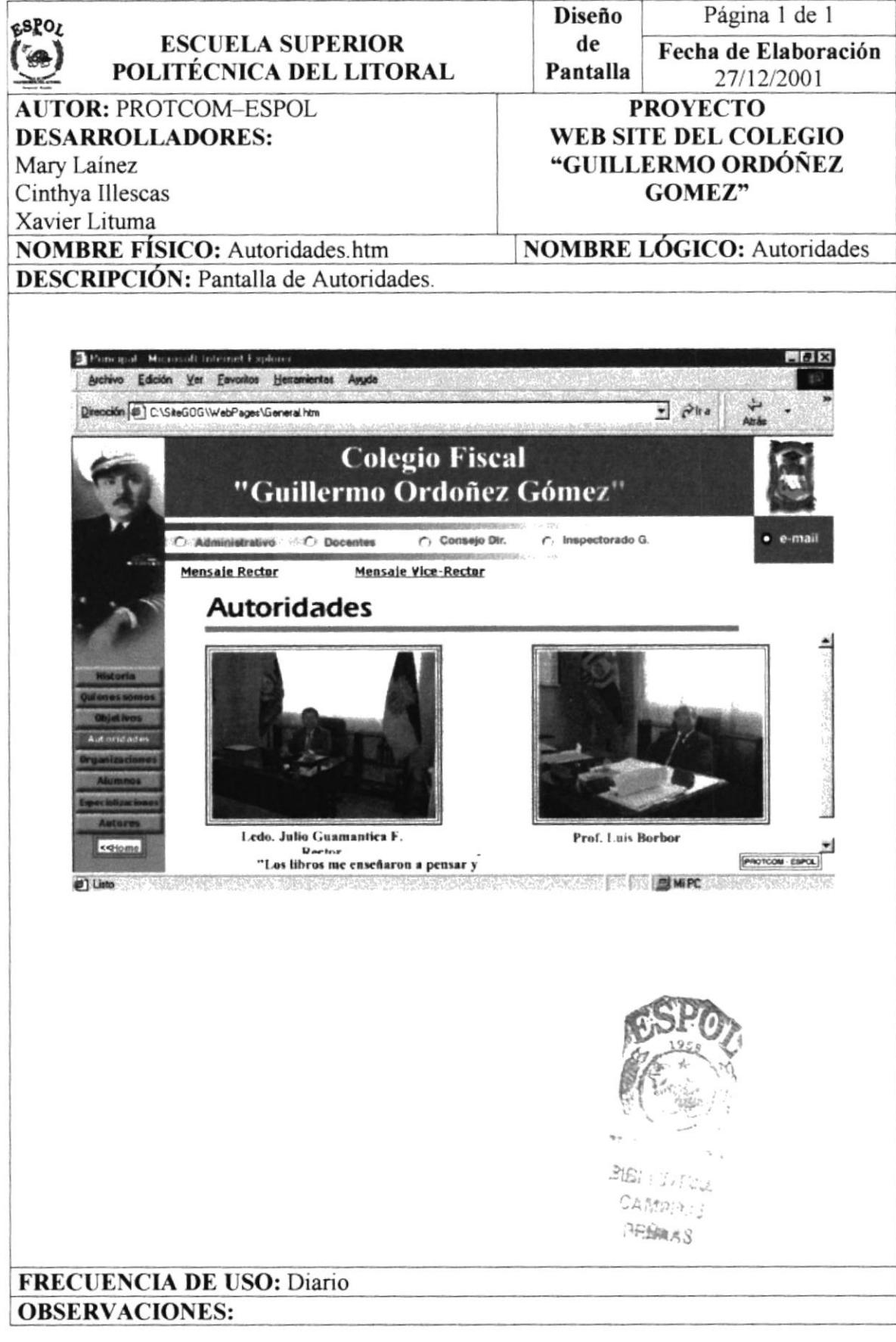

## **4.13. PANTALLA DE PERSONAL ADMINISTRATIVO**

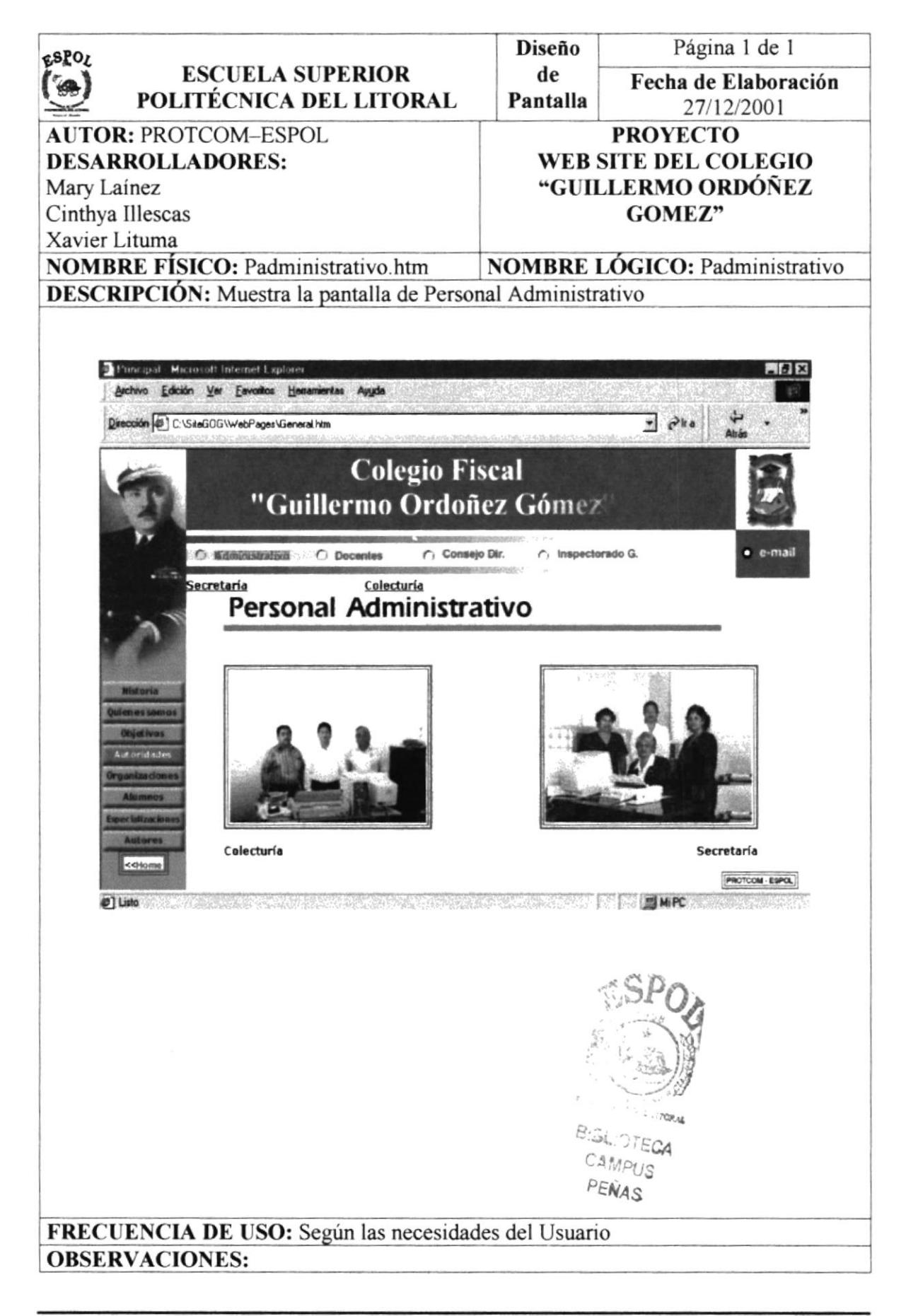

# 4.14. PANTALLA SECRETARÍA

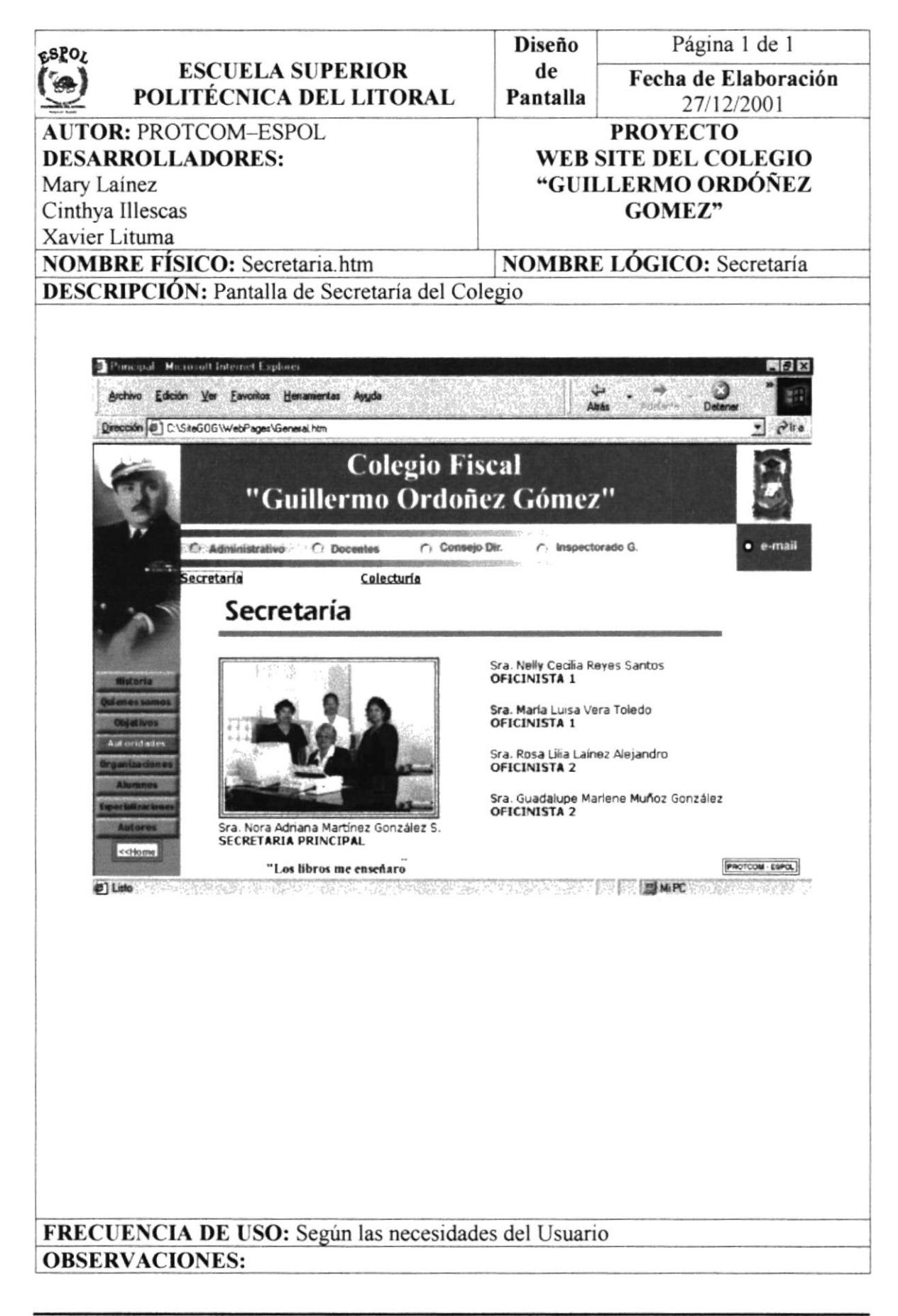

# **4.15. PANTALLA COLECTURÍA**

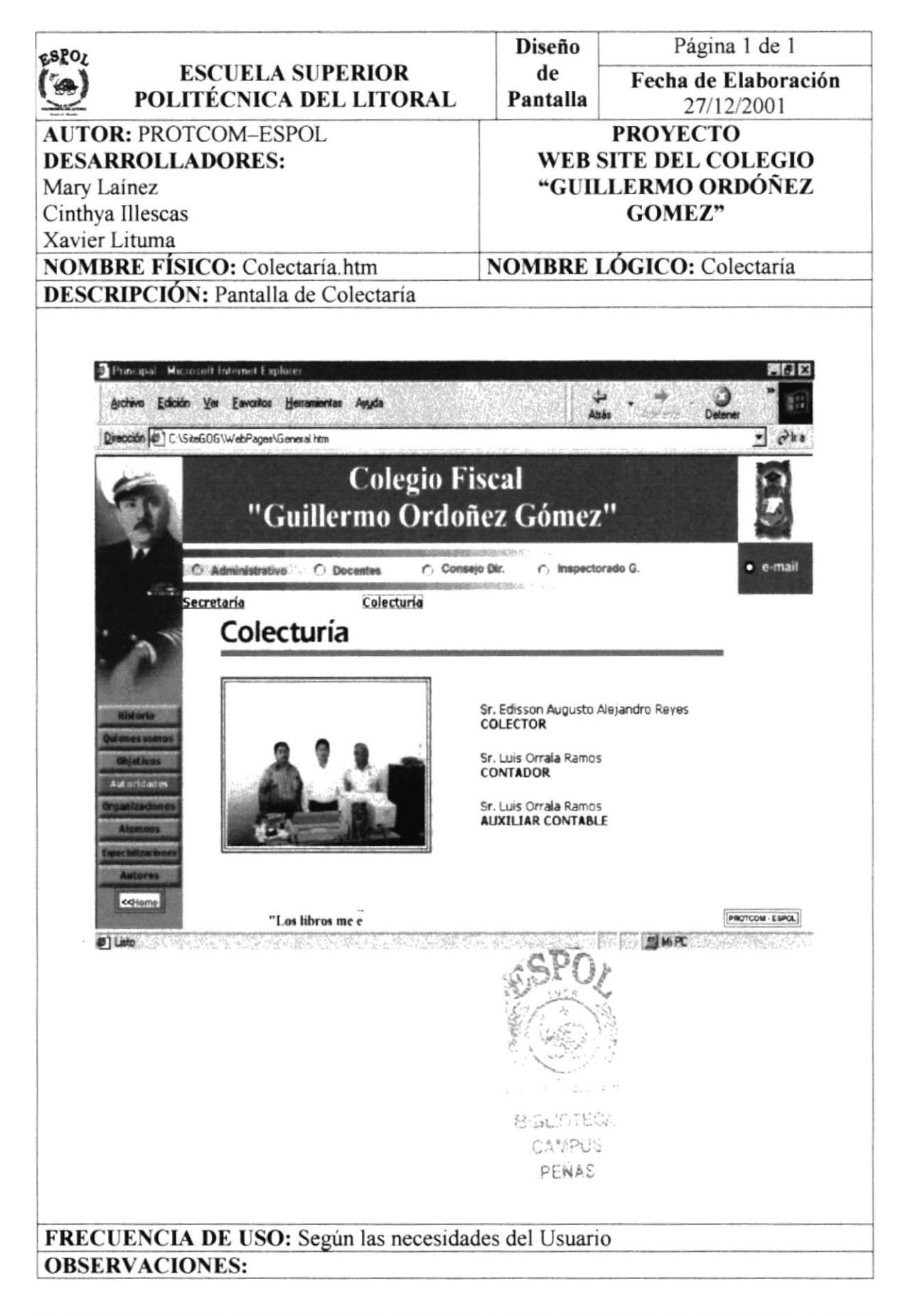

# **4.16. PANTALLA DOCENTE**

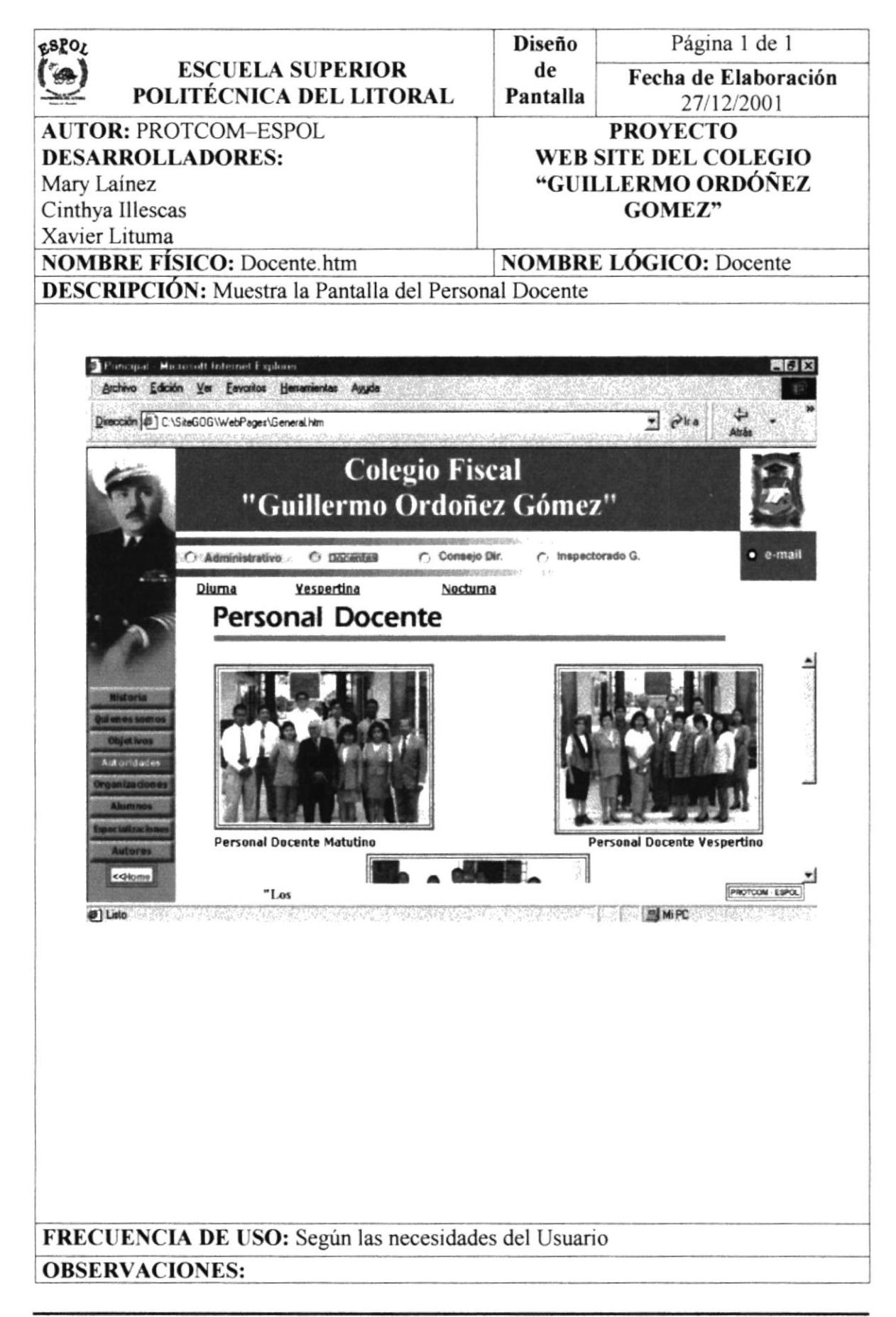

## **4.17. PANTALLA PERSONAL DOCENTE DIURNO**

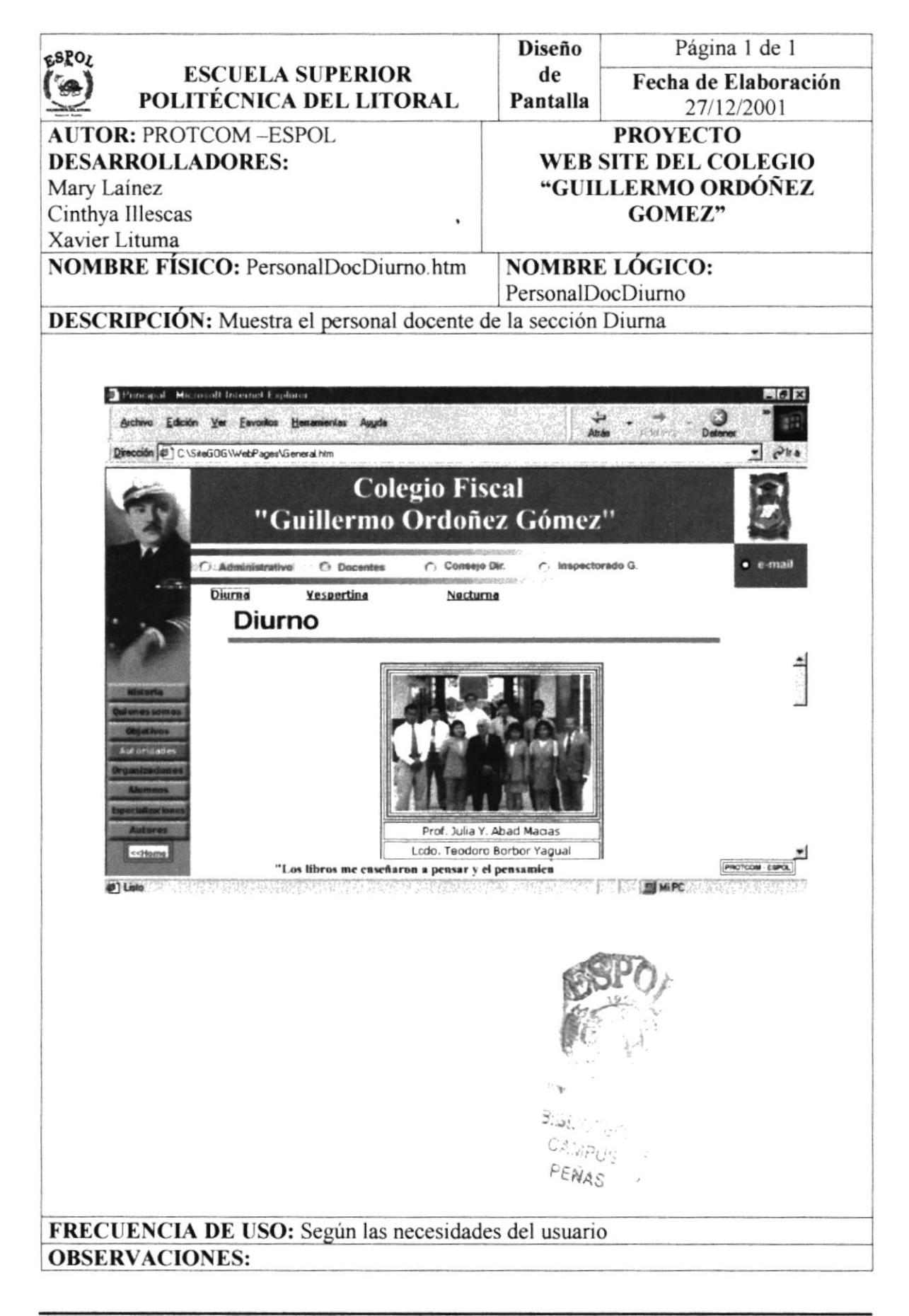

#### **4.18. PANTALLA PERSONAL DOCENTE VESPERTINO**

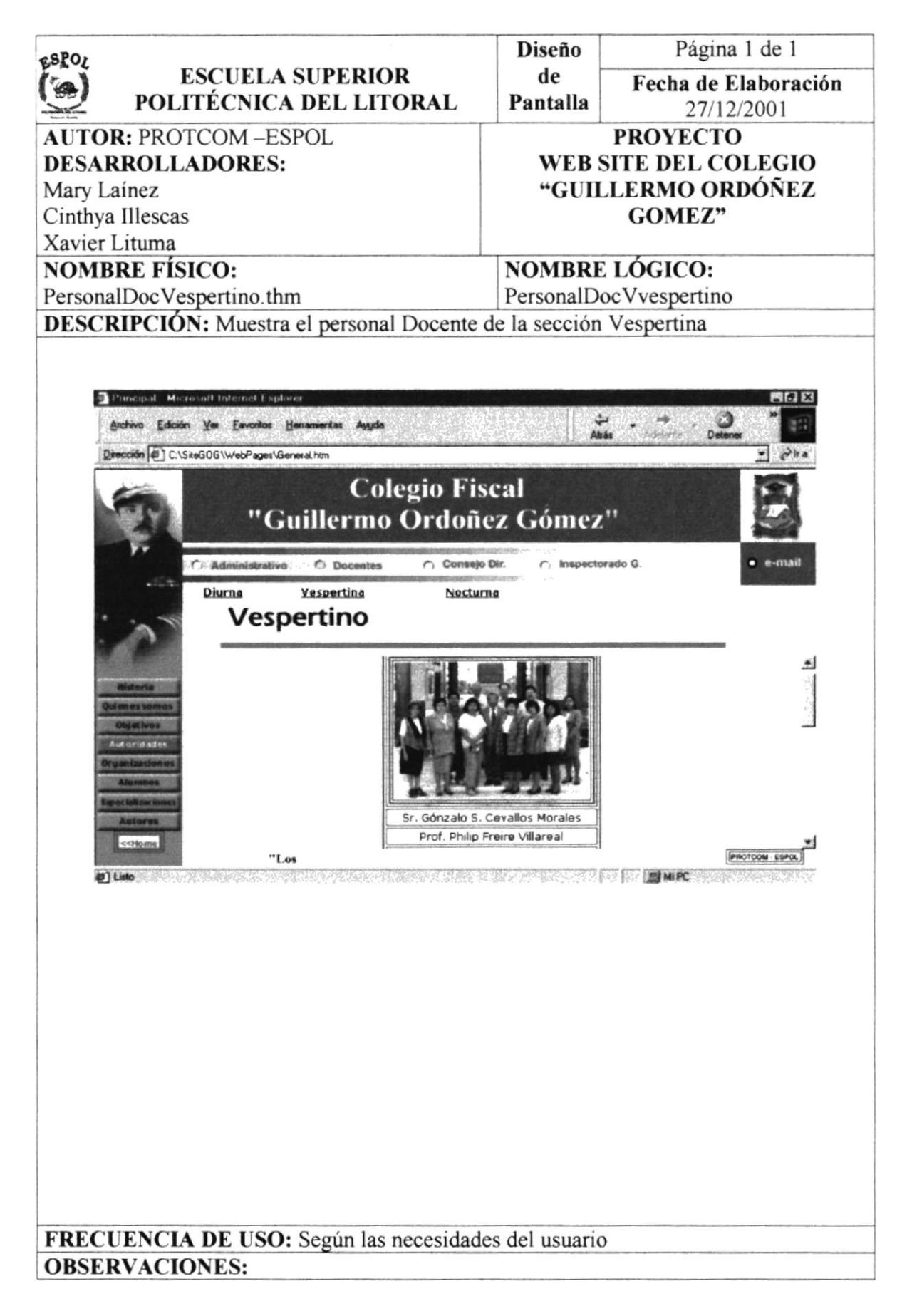

# **4.19. PANTALLA PERSONAL DOCENTE NOCTURNO**

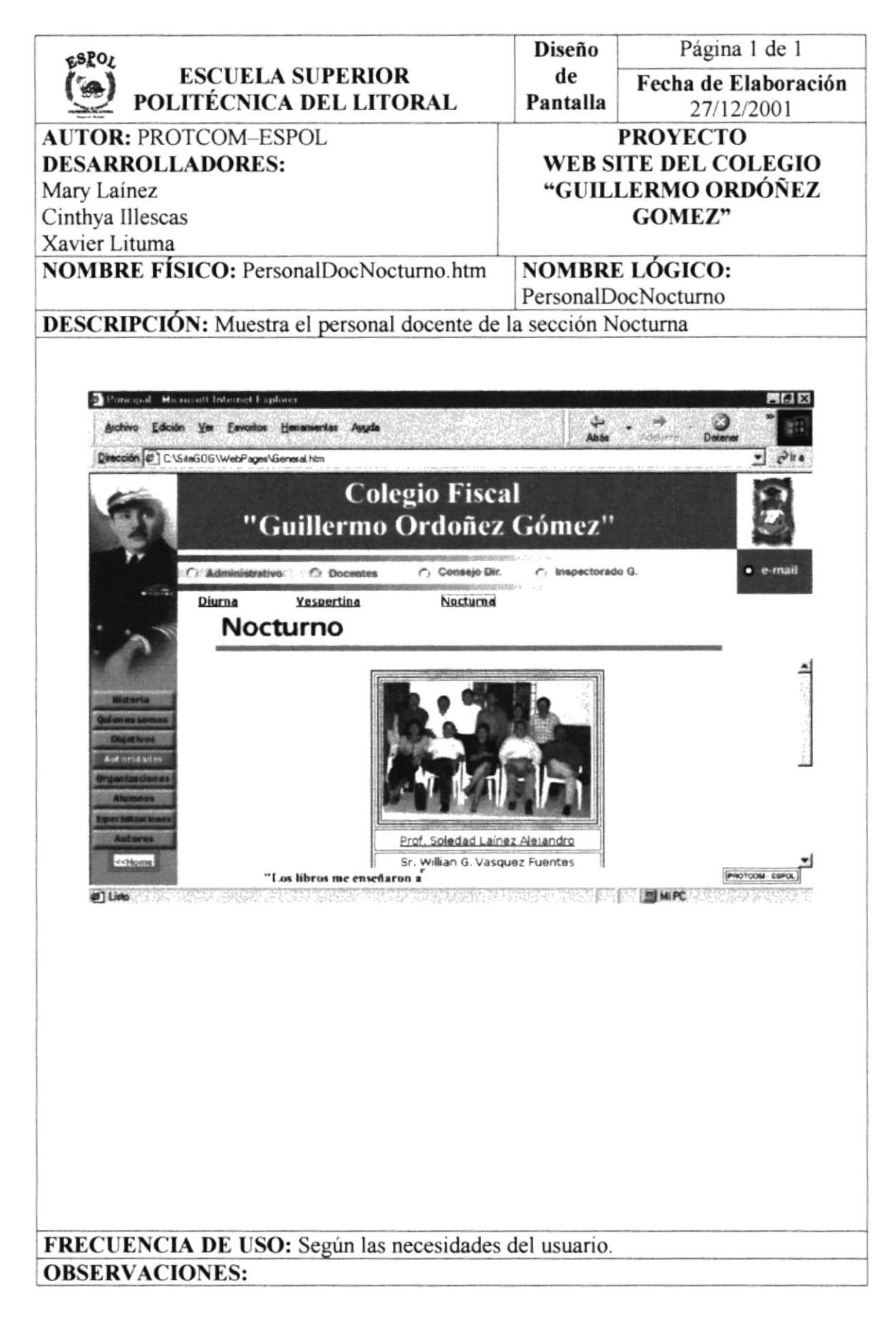

# **4.20. PANTALLA CONSEJO DIRECTIVO**

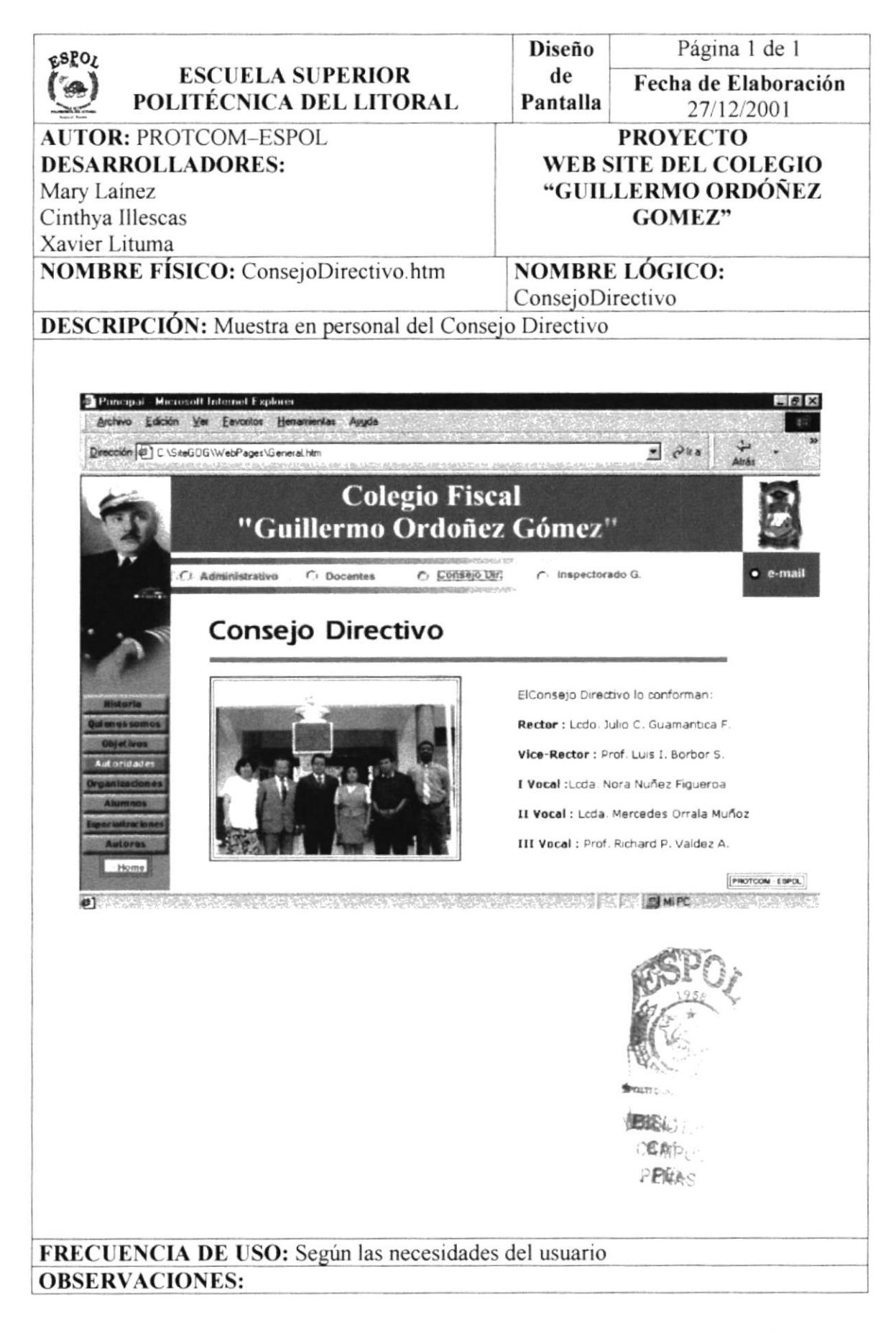

# **4.21. PANTALLA INSPECTORADO GENERAL**

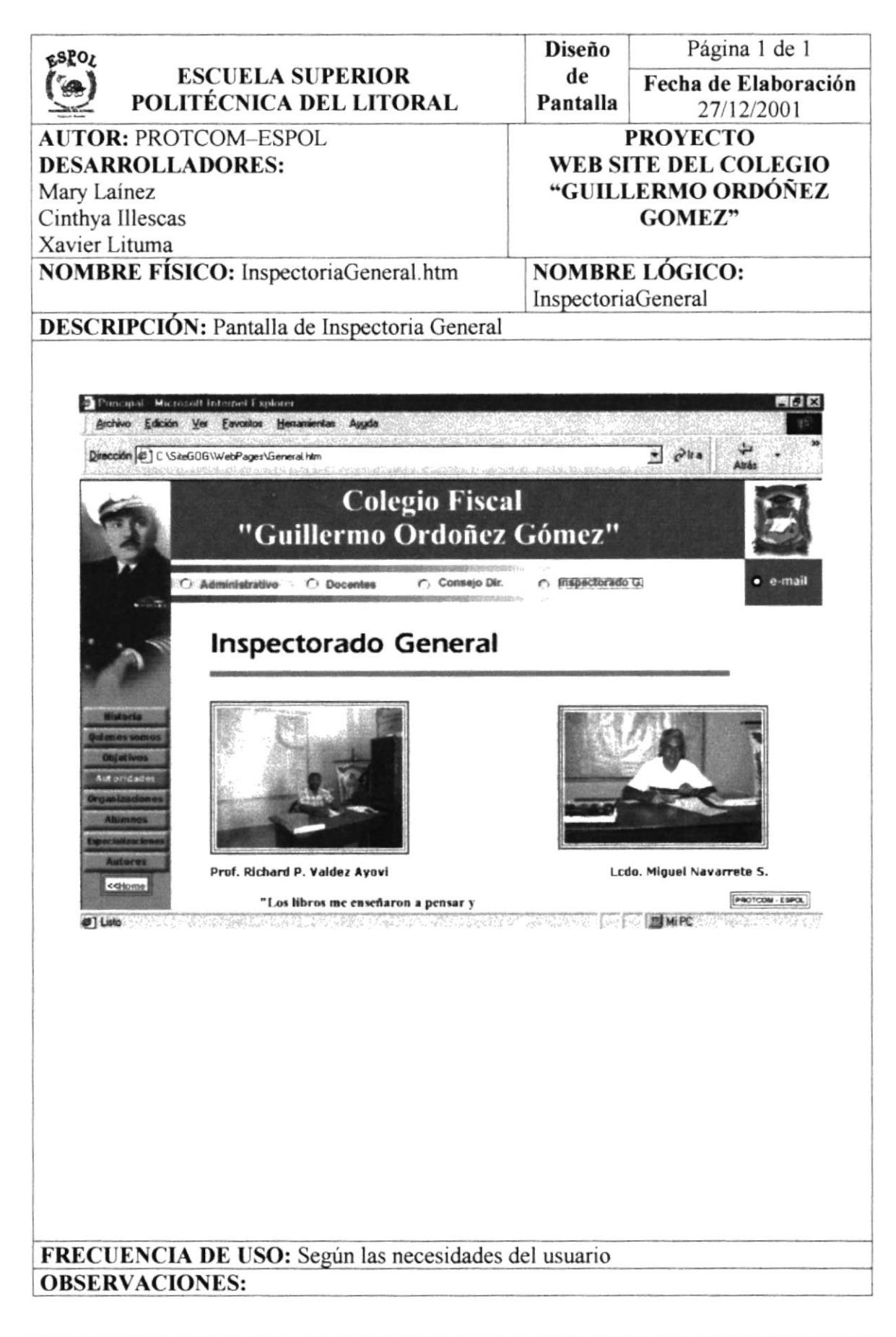

## **4.22. PANTALLA MENSAJE RECTOR**

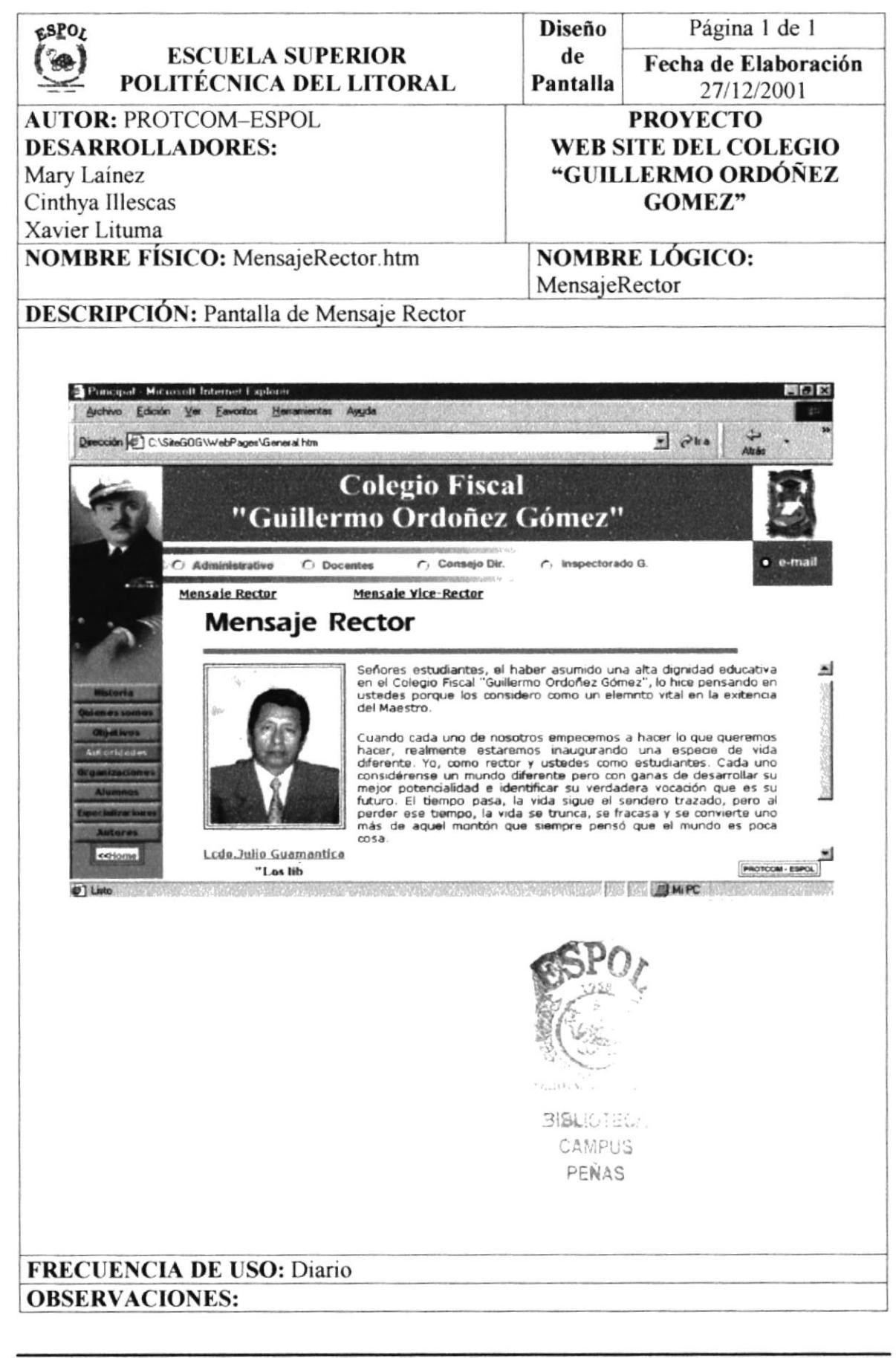

# **4.23. PANTALLA MENSAJE VICE-RECTOR**

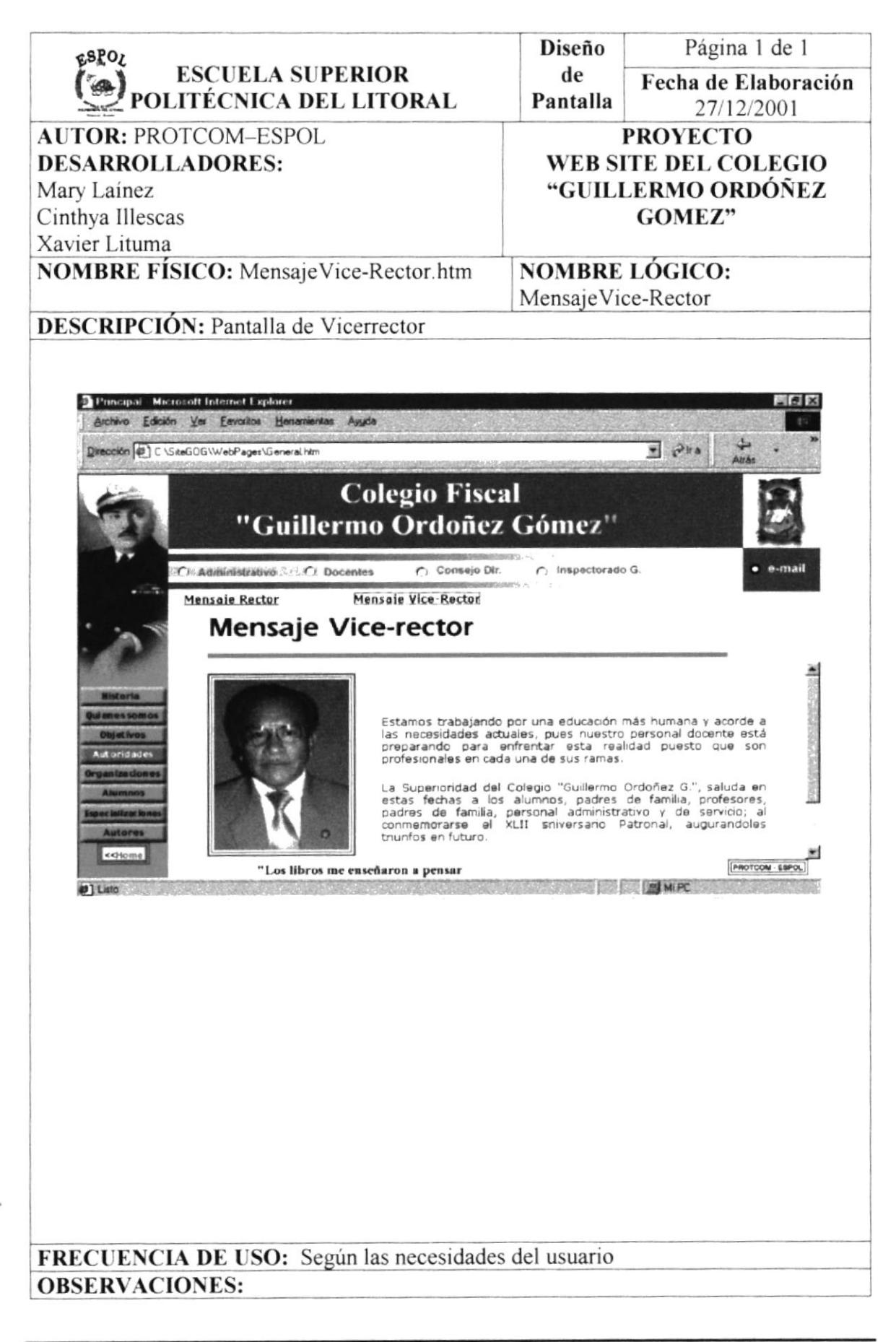

# **4.24. PANTALLA ORGANIZACIONES**

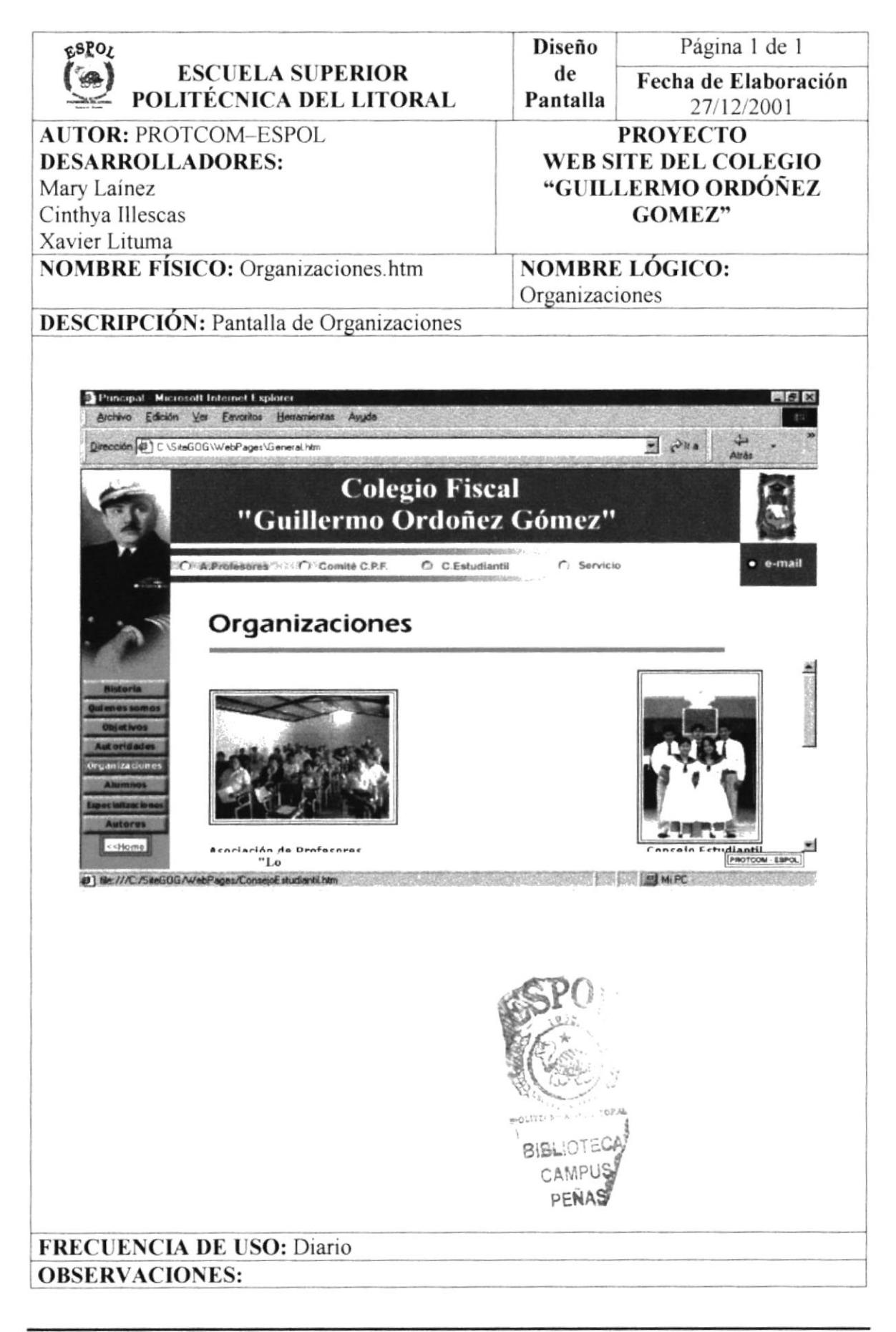

# **4.25. PANTALLA ASOCIACIÓN DE PROFESORES**

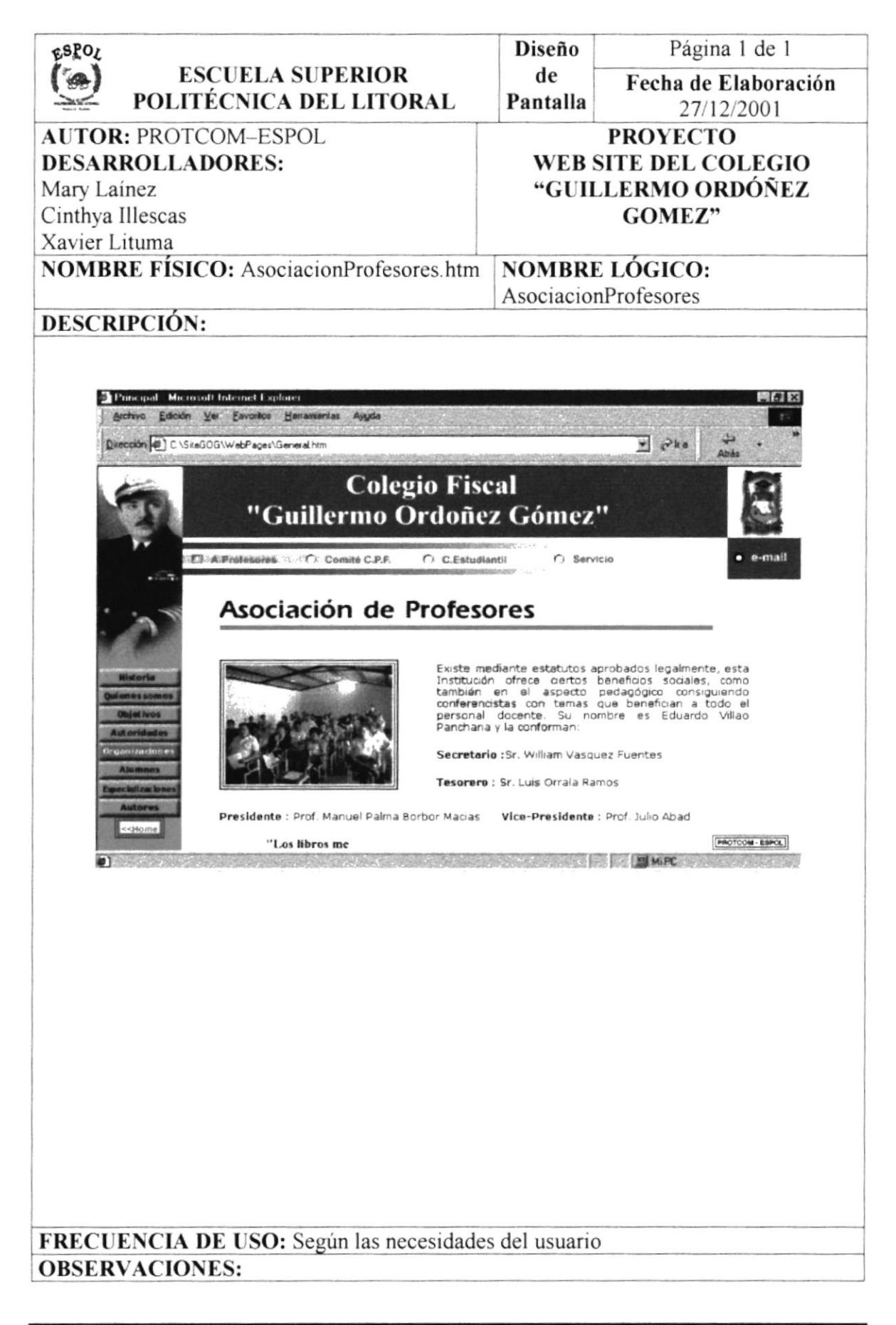

# 4.26. PANTALLA COMITÉ DE PADRES DE FAMILIA

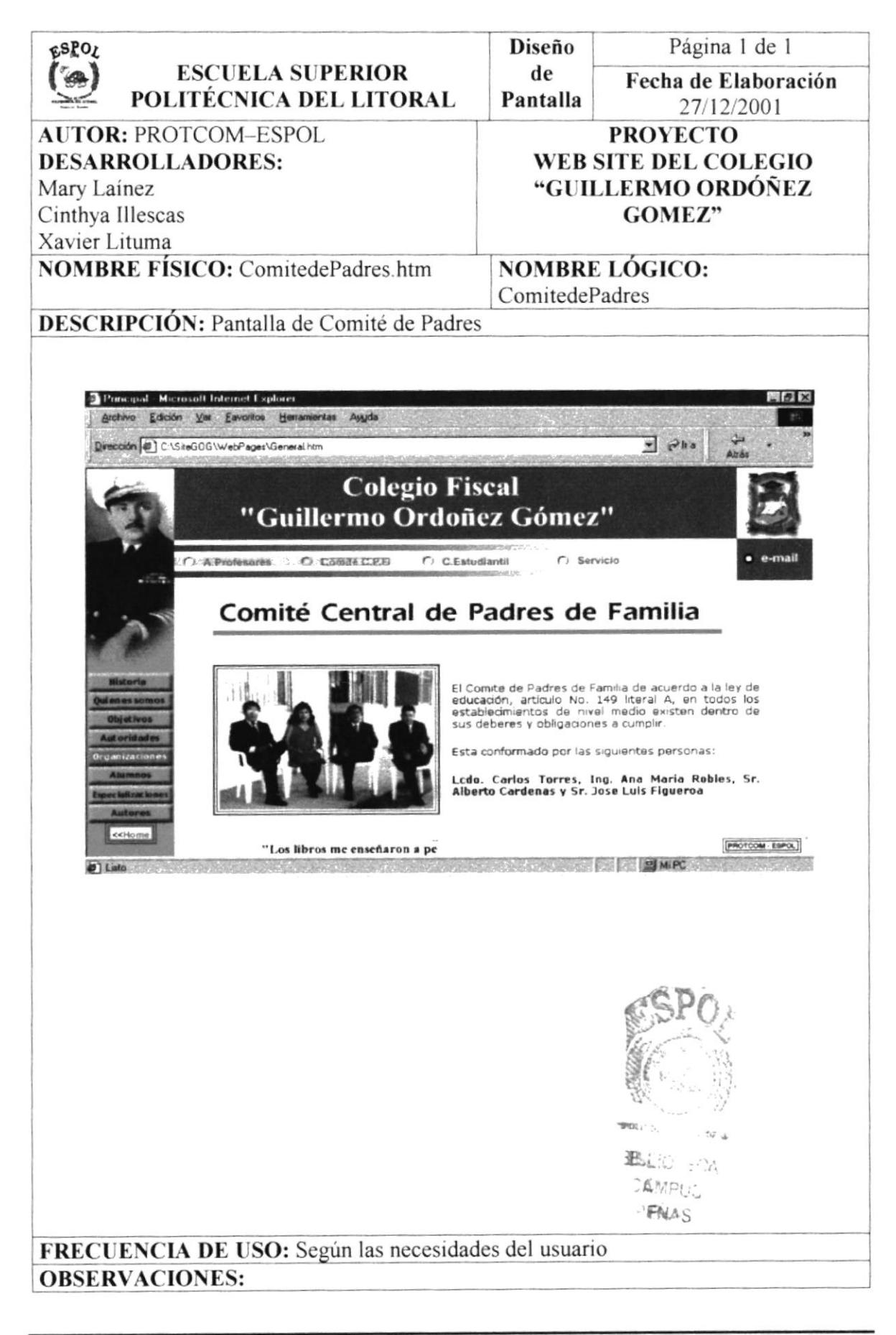

# **4.27. PANTALLA CONSEJO ESTUDIANTIL**

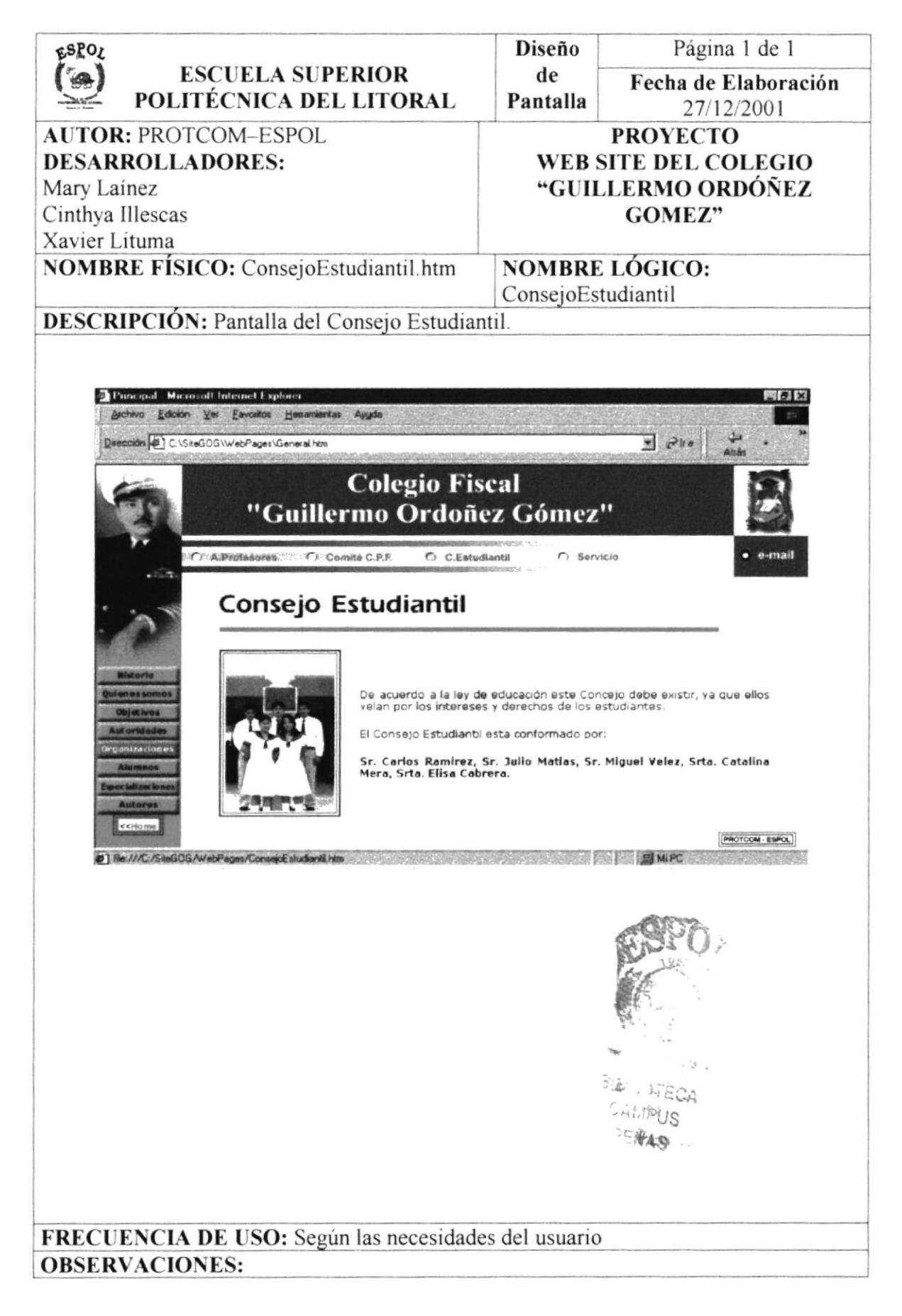

# **4.28. PANTALLA SERVICIOS**

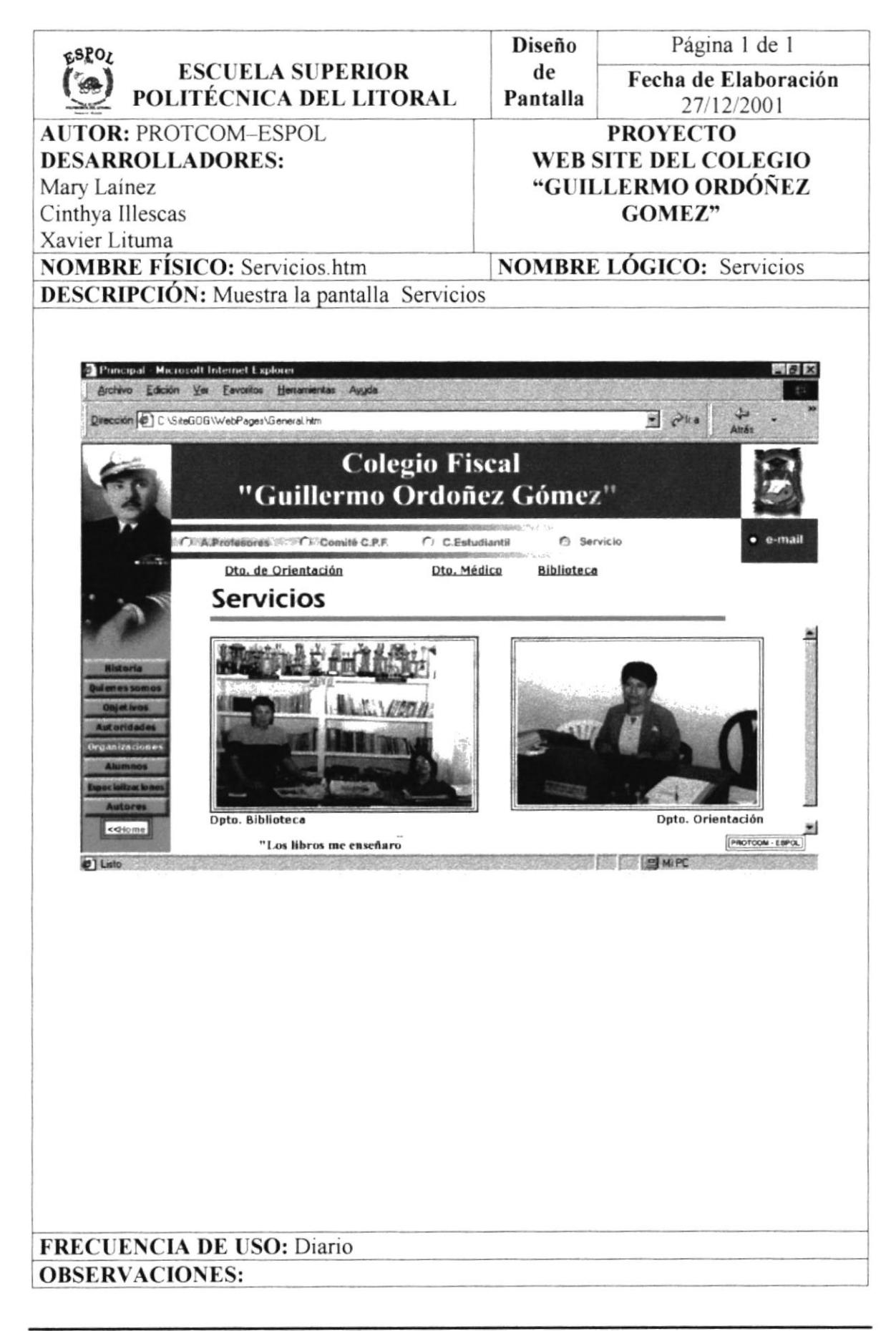

# 4.29. PANTALLA DEPARTAMENTO DE ORIENTACIÓN

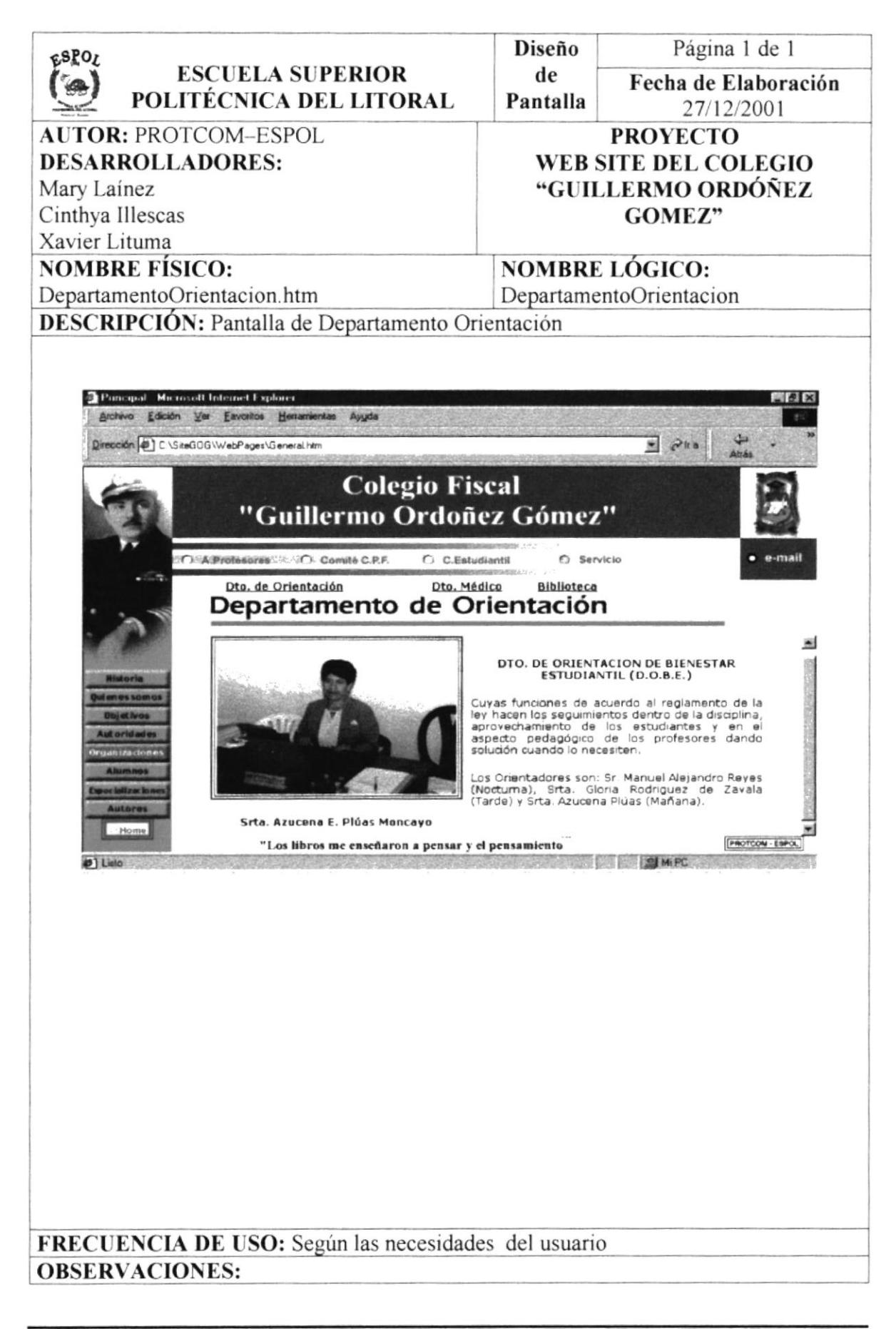

# 4.30. PANTALLA DEPARTAMENTO MÉDICO

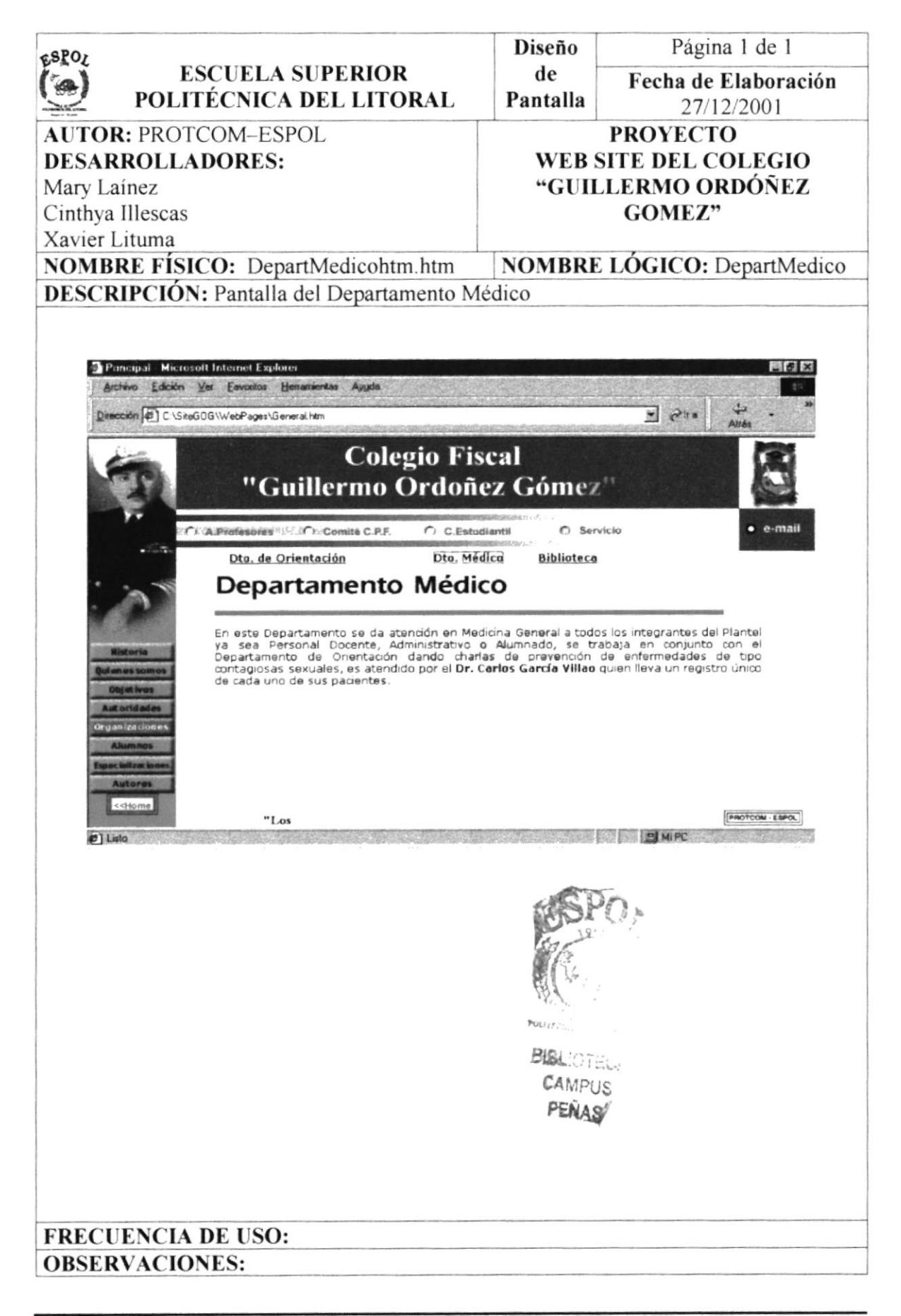

# **4.31. PANTALLA ALUMNOS**

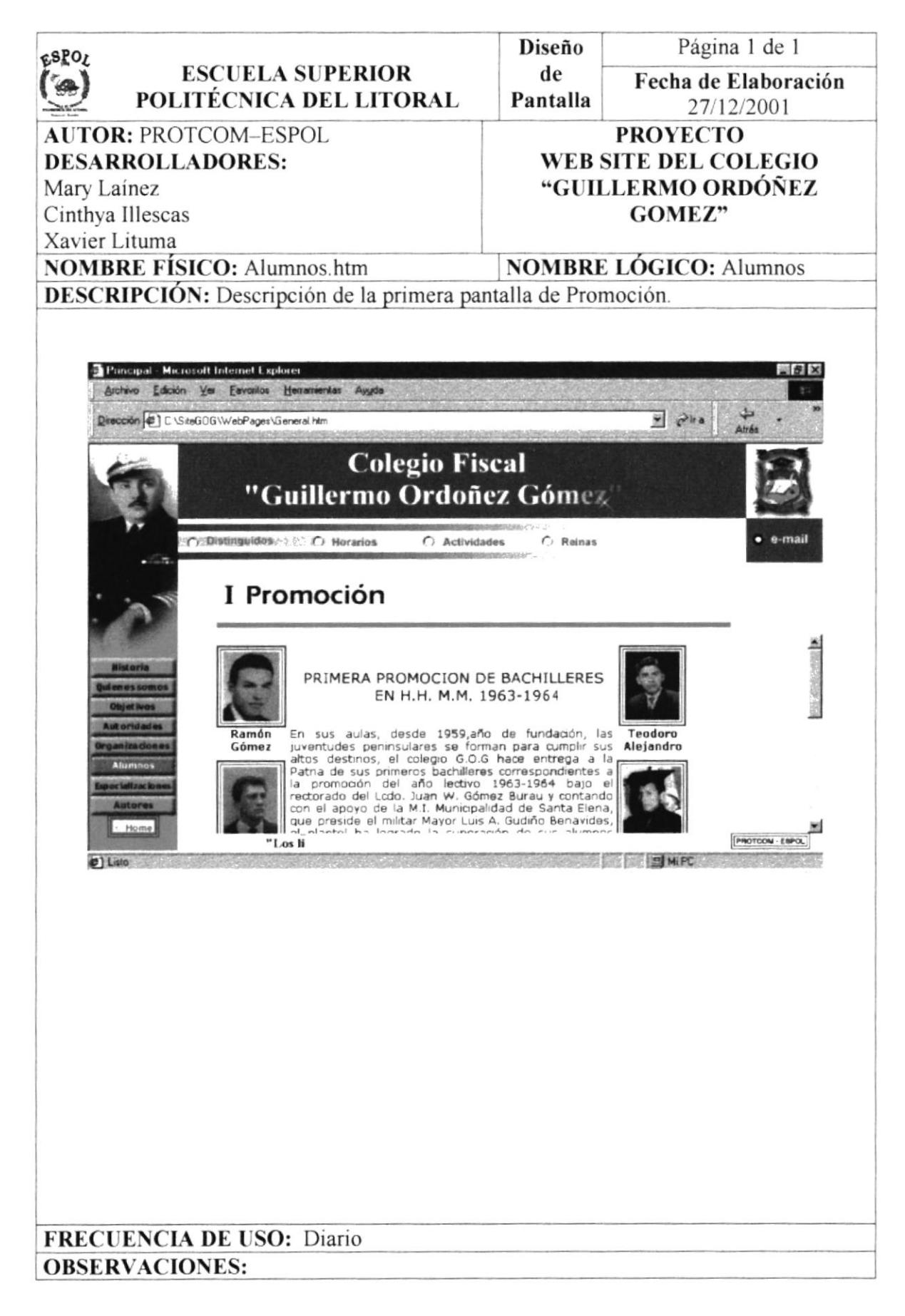

# **4.32. PANTALLA BIBLIOTECA**

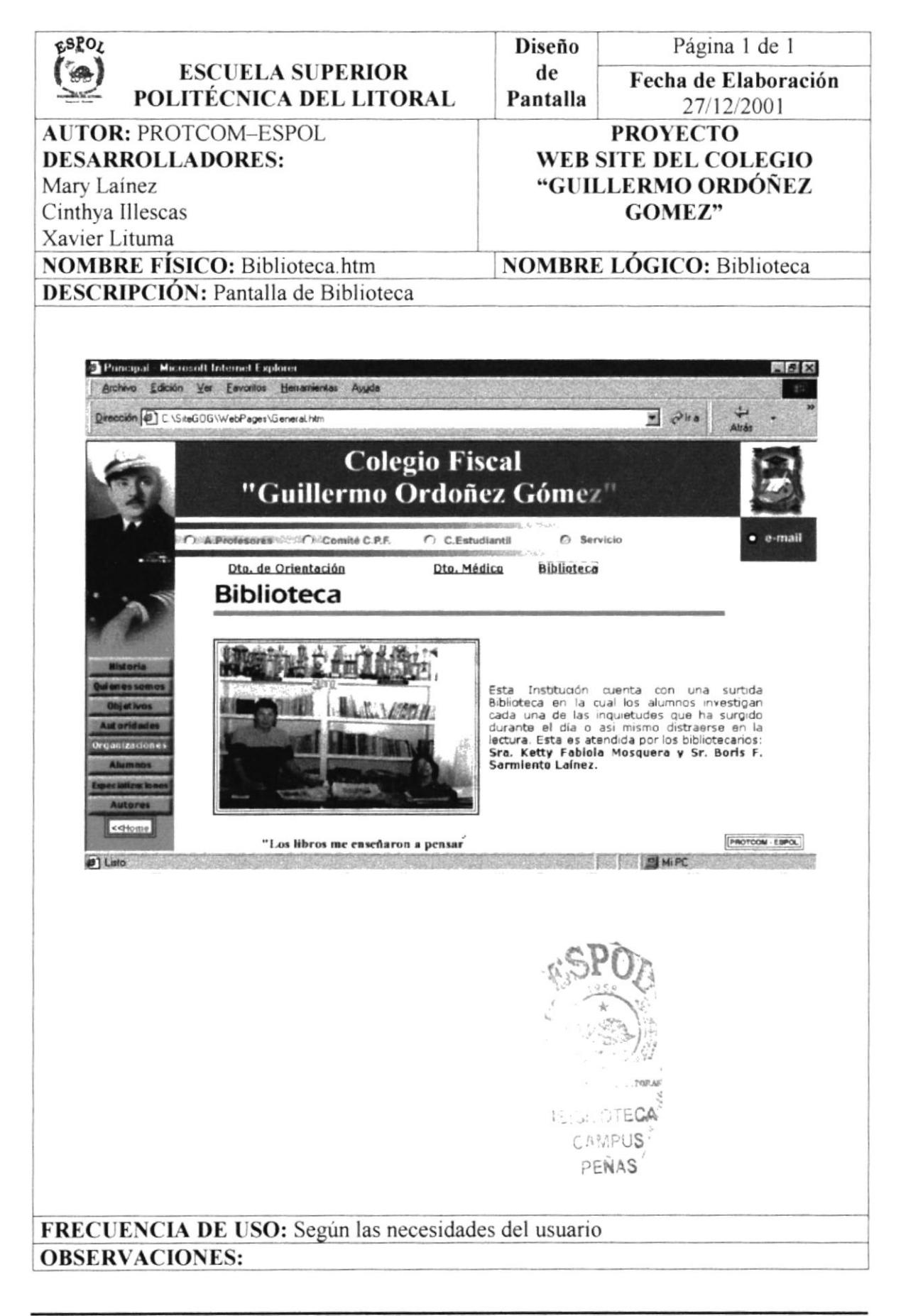

# **4.33. PANTALLA DISTINGUIDOS**

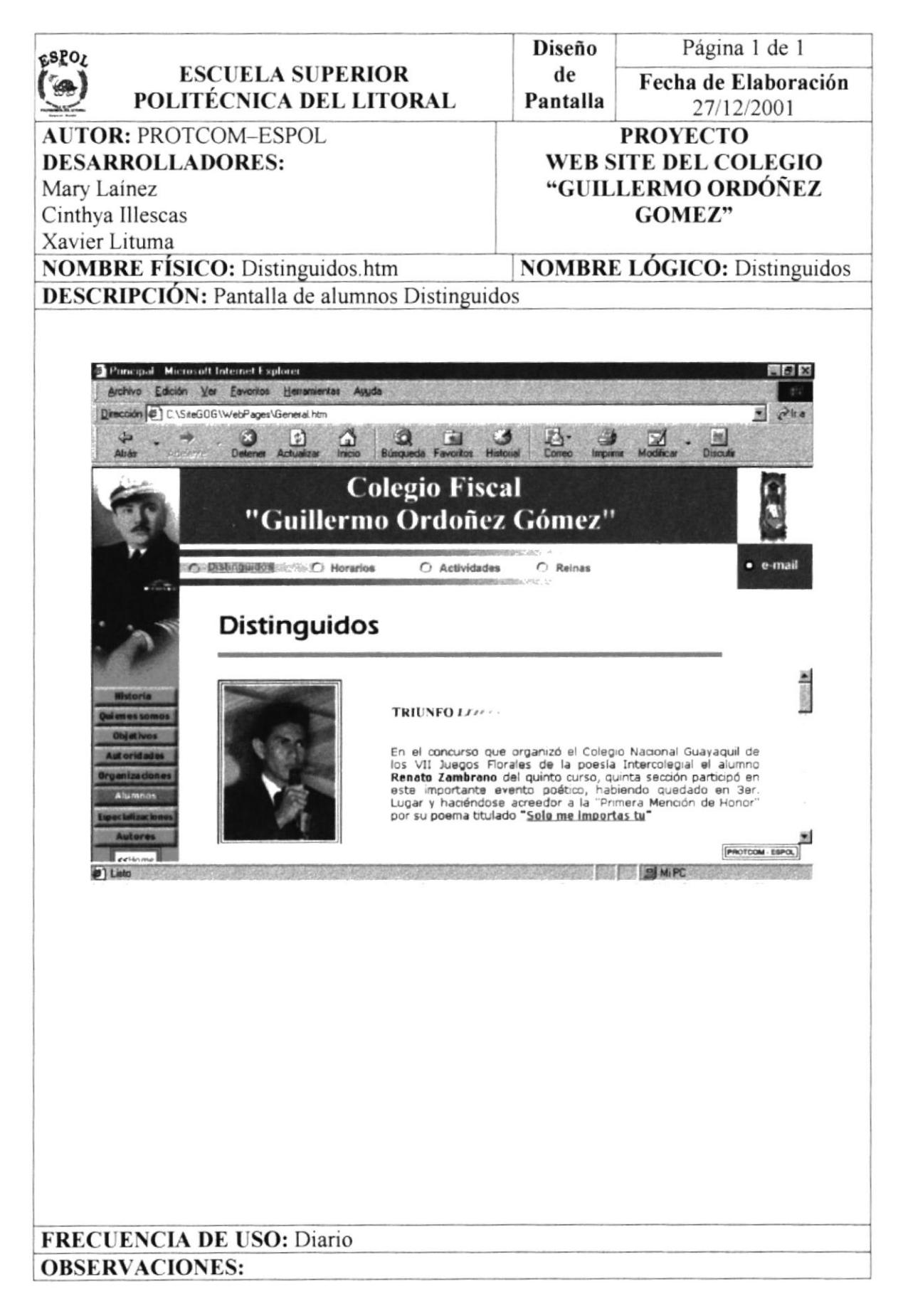

# **4.34. PANTALLA HORARIO**

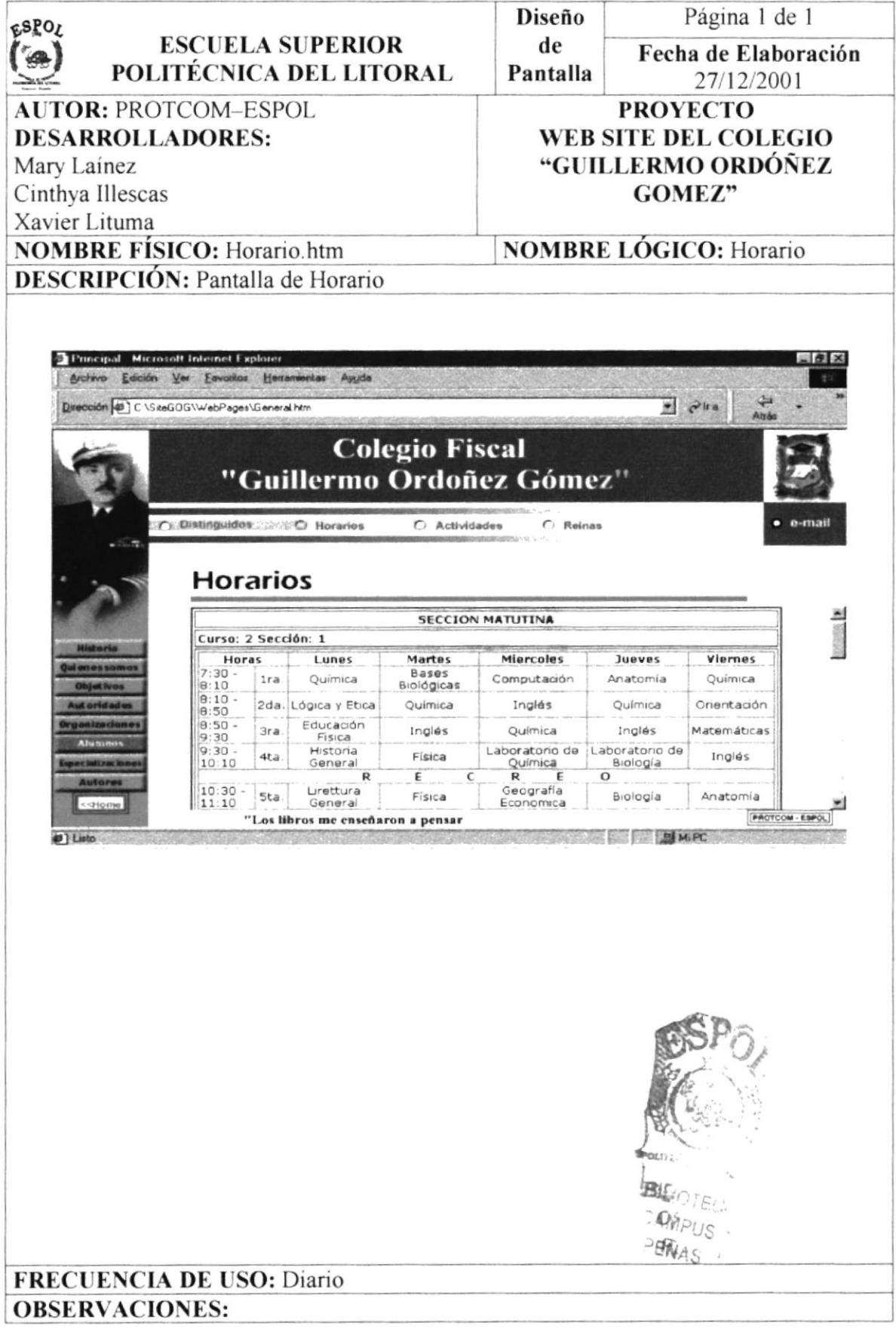

# **4.35. PANTALLA ACTIVIDADES**

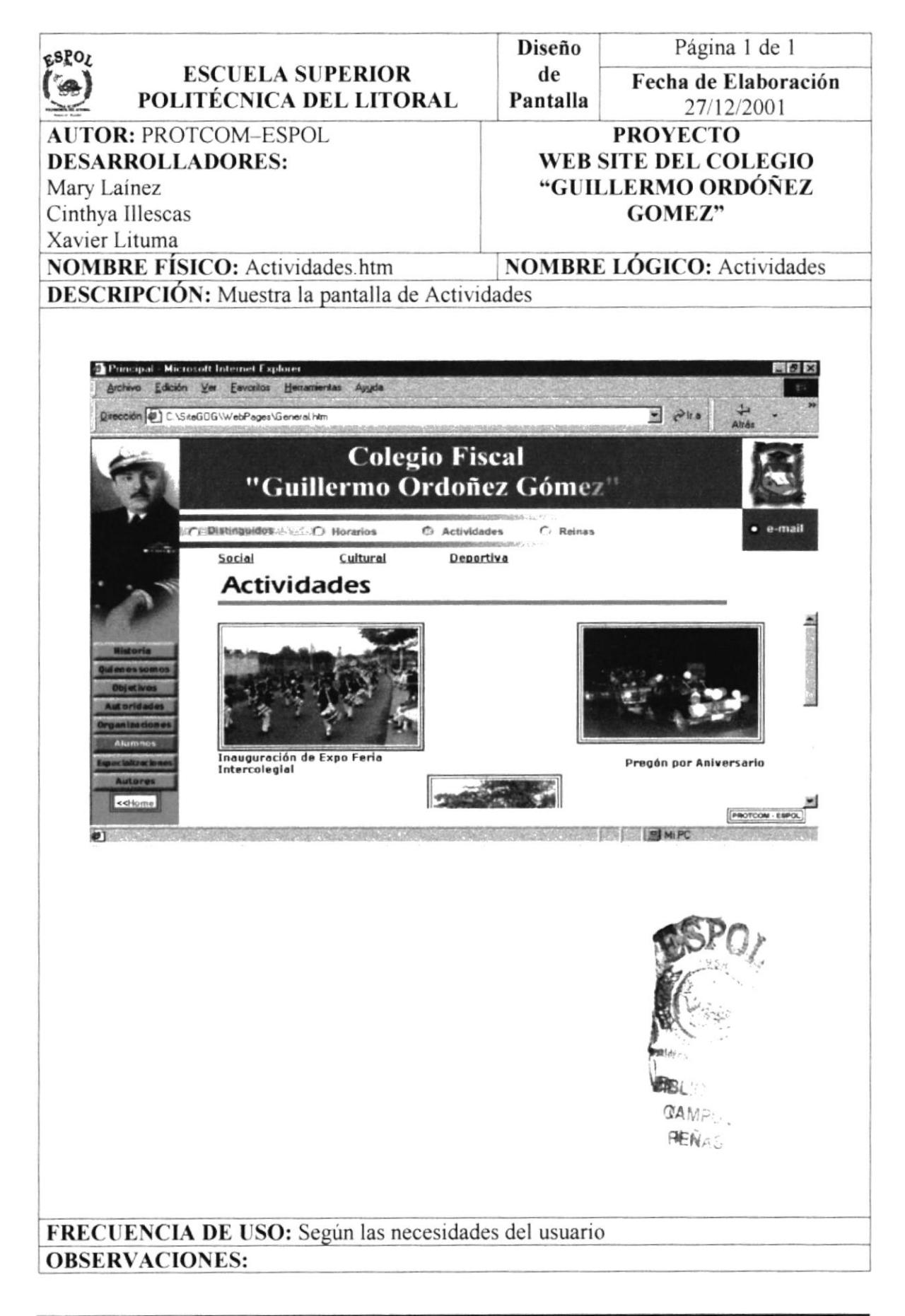

# **4.36. PANTALLA REINAS**

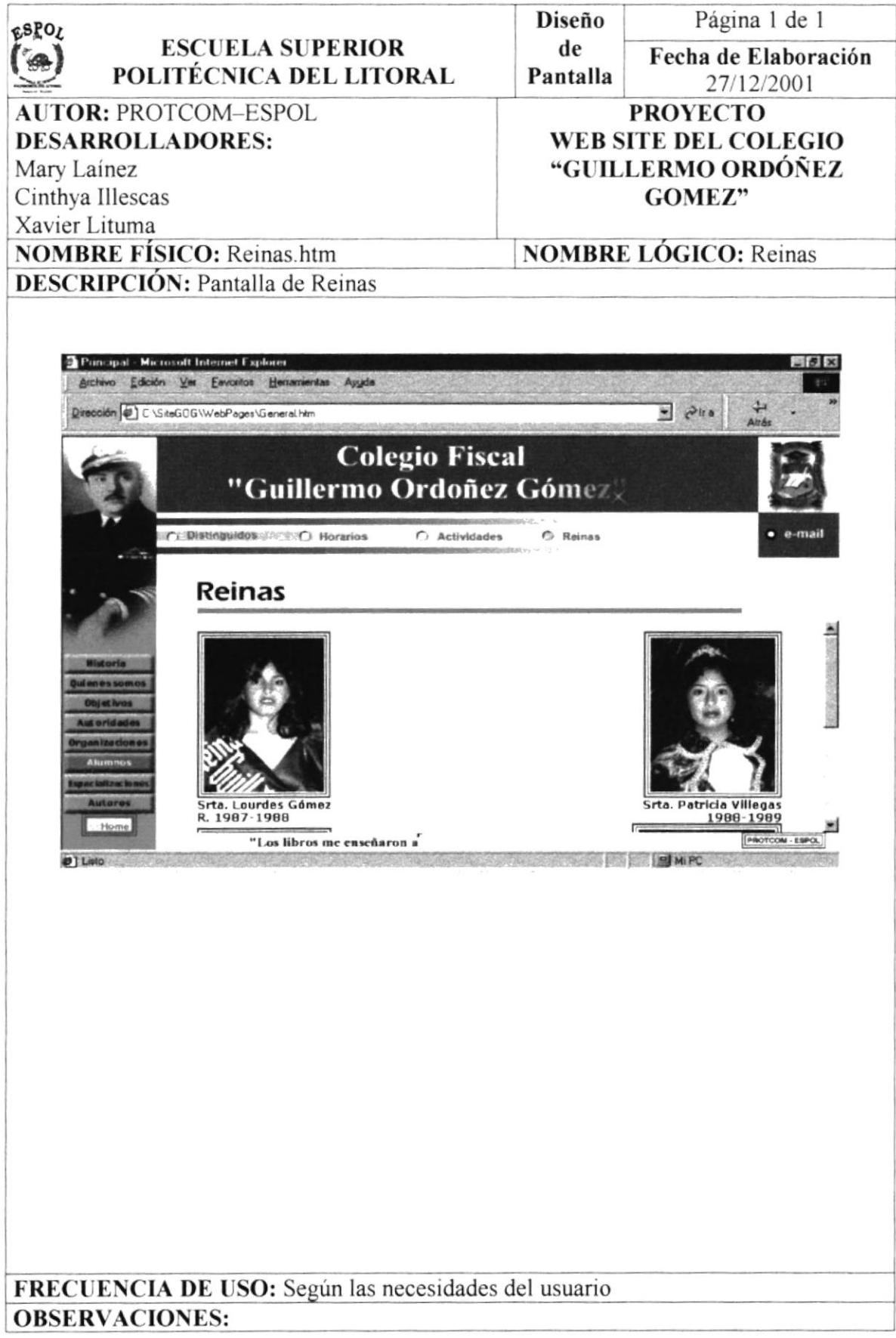

# **4.37. PANTALLA ESPECIALIZACIONES**

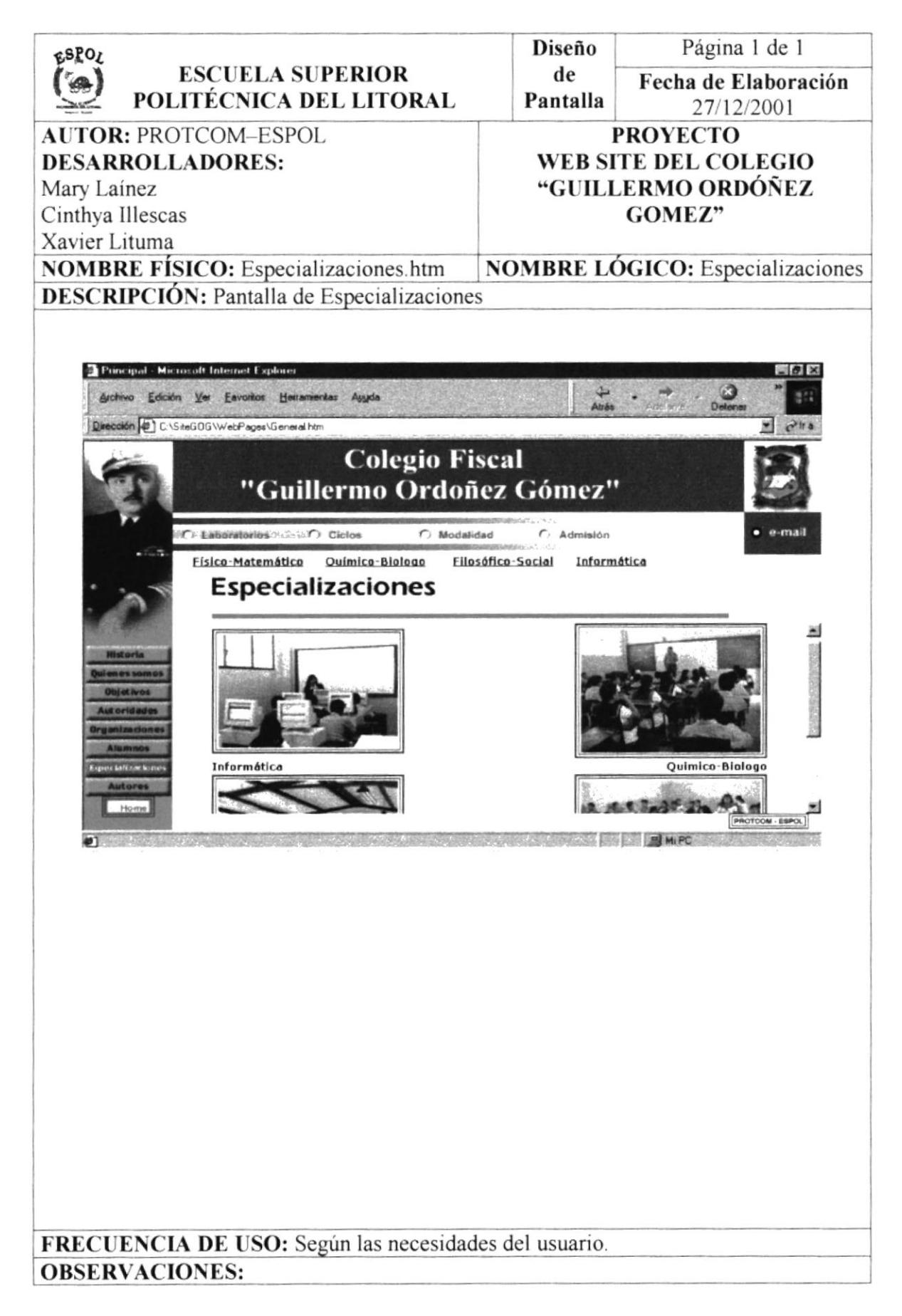

# **4.39. PANTALLA LABORATORIO**

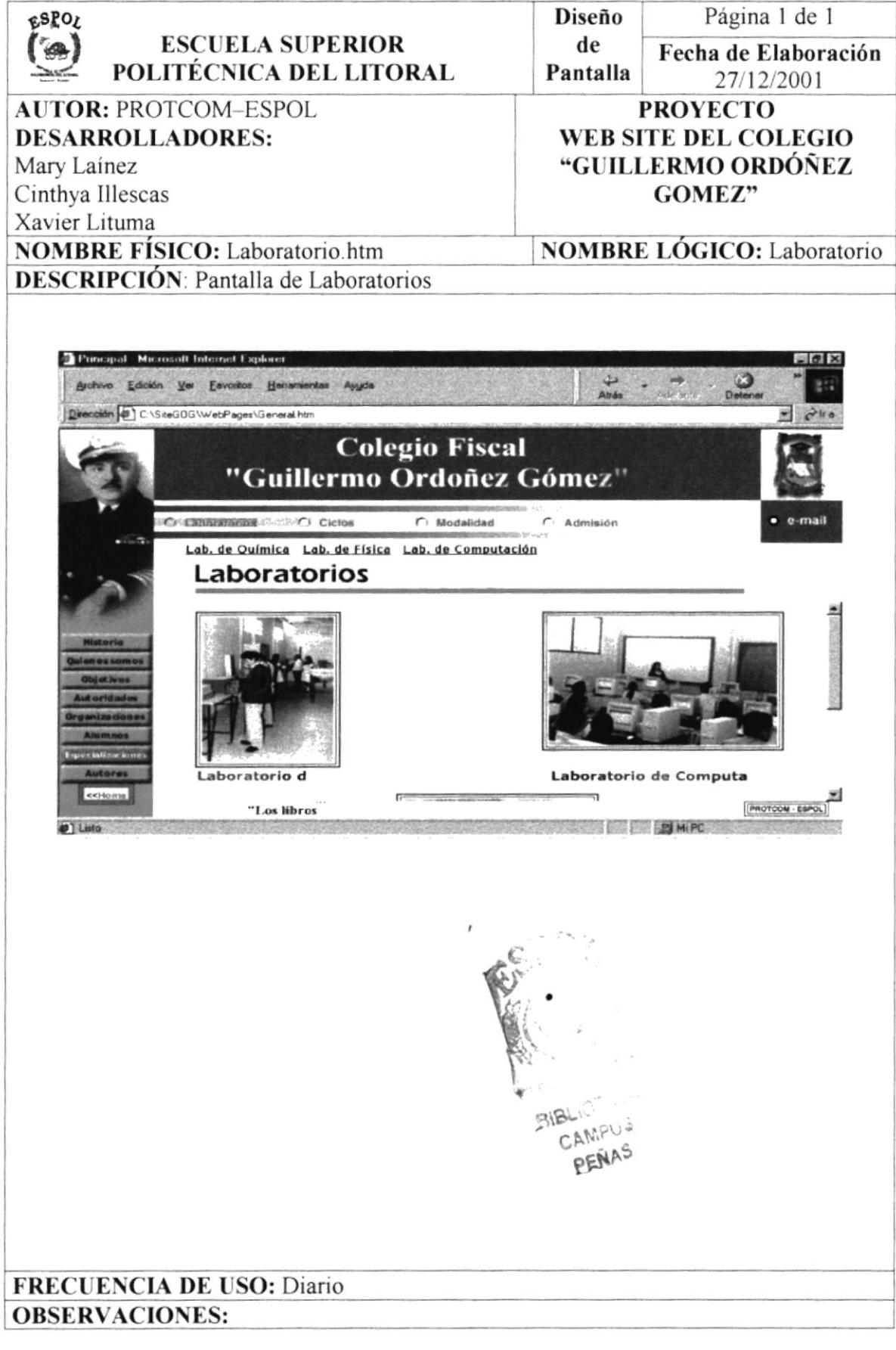

# **4.40. PANTALLA CICLOS**

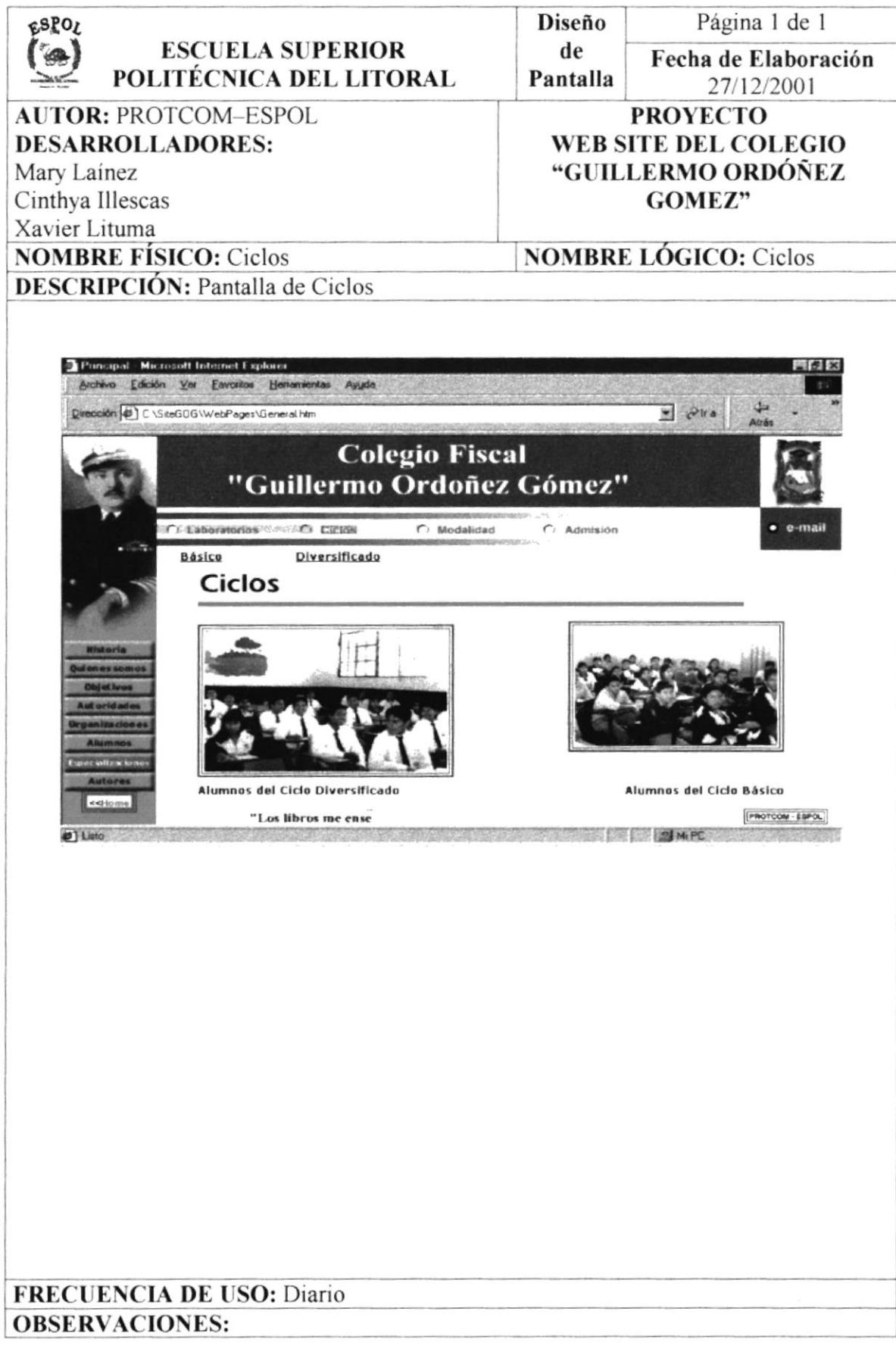

# **4.41. PANTALLA MODALIDAD**

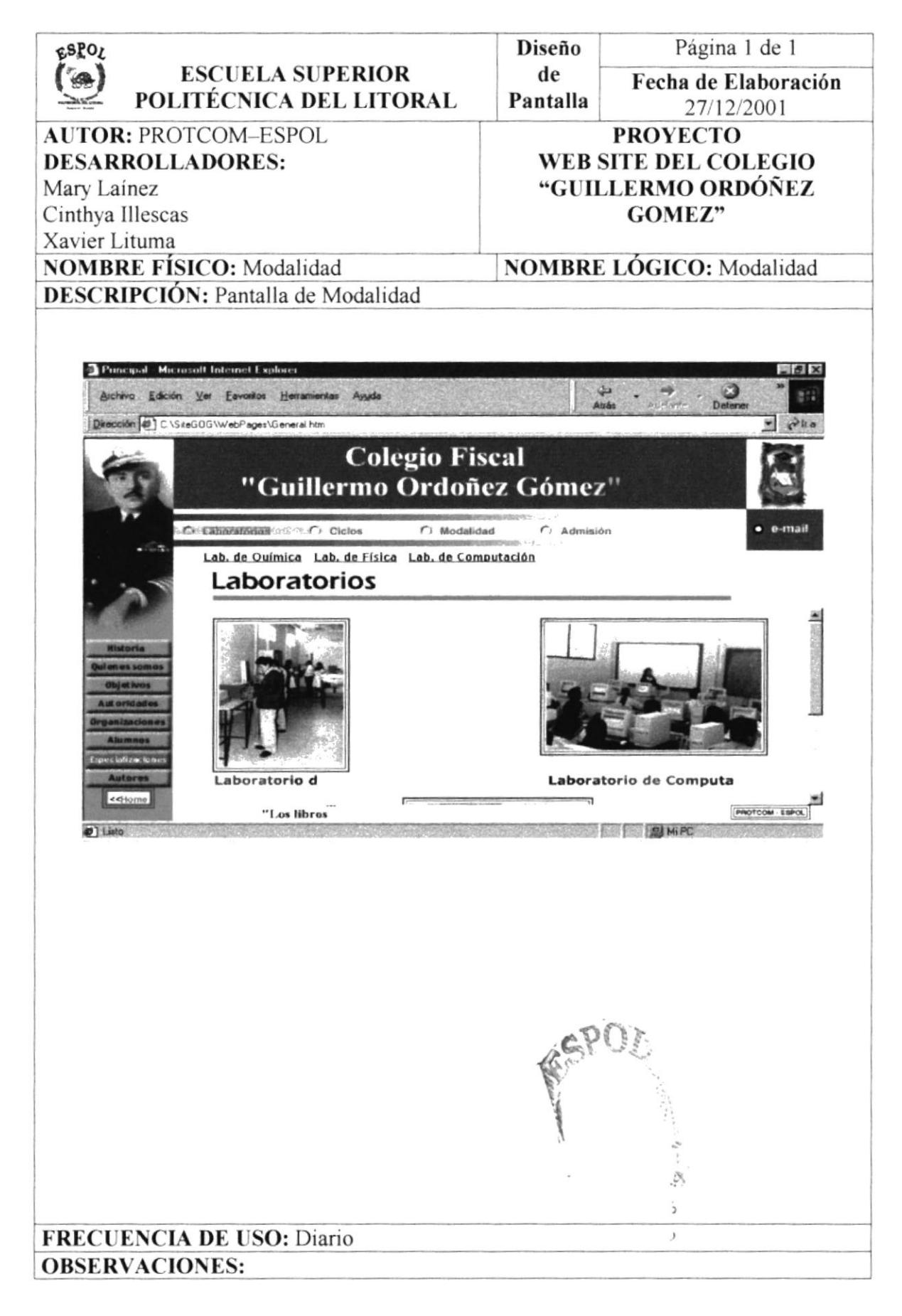

# **4.42. PANTALLA ADMISIÓN**

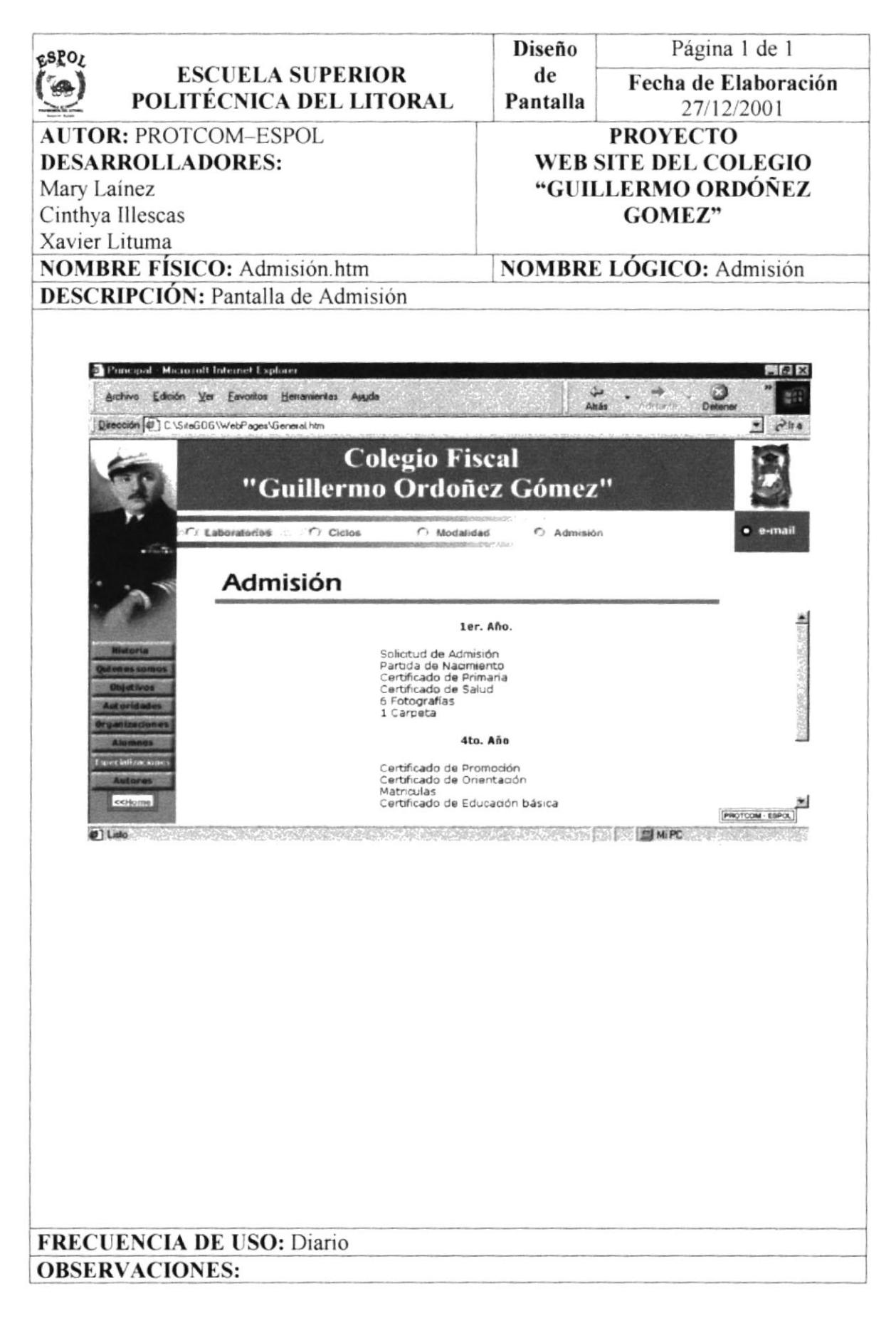

# **4.43. PANTALLA AUTORES**

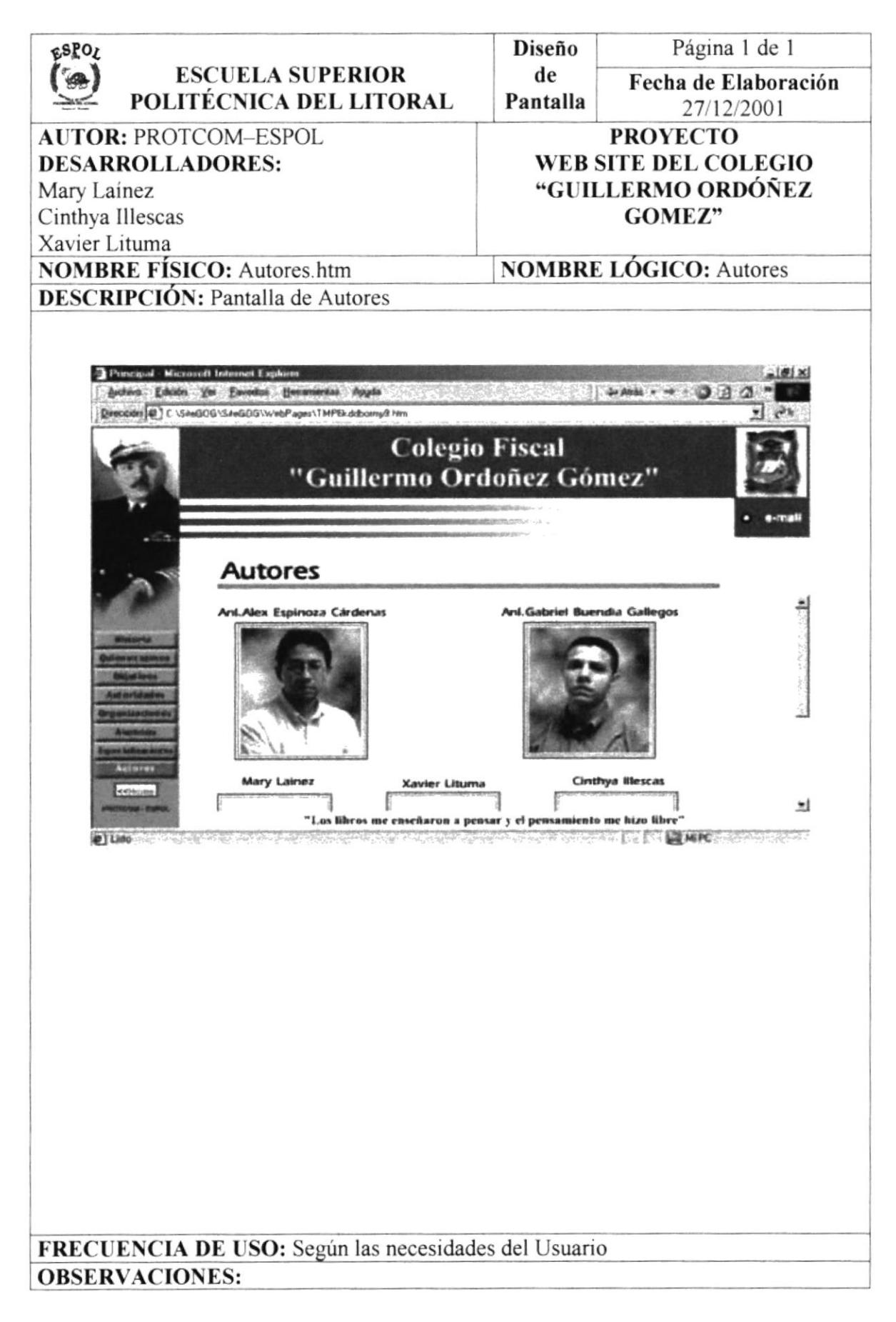

**PROTCOM**